**Universidad Siglo 21**

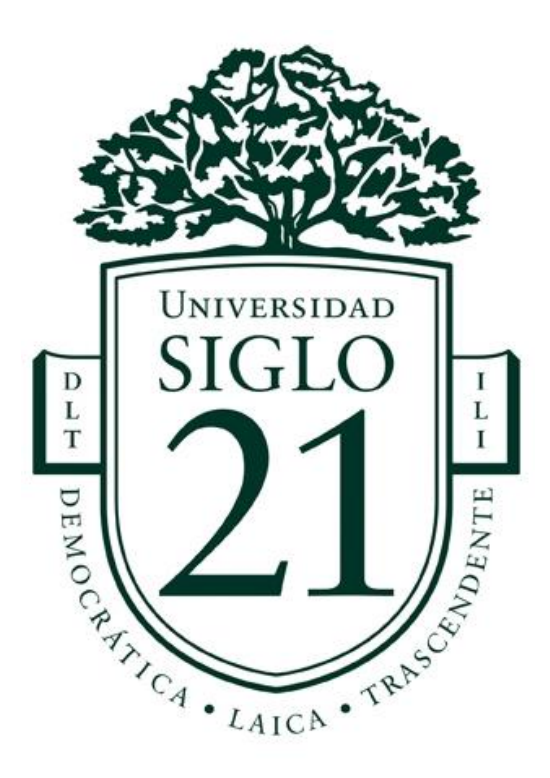

**Trabajo Final de Grado. Prototipado Tecnológico**

**Sistema de Gestión de la Seguridad de la Información**

Autor: Pablo Ezequiel Córdoba

DNI: 34747470

Legajo: VINF08284

Mendoza, abril de 2022

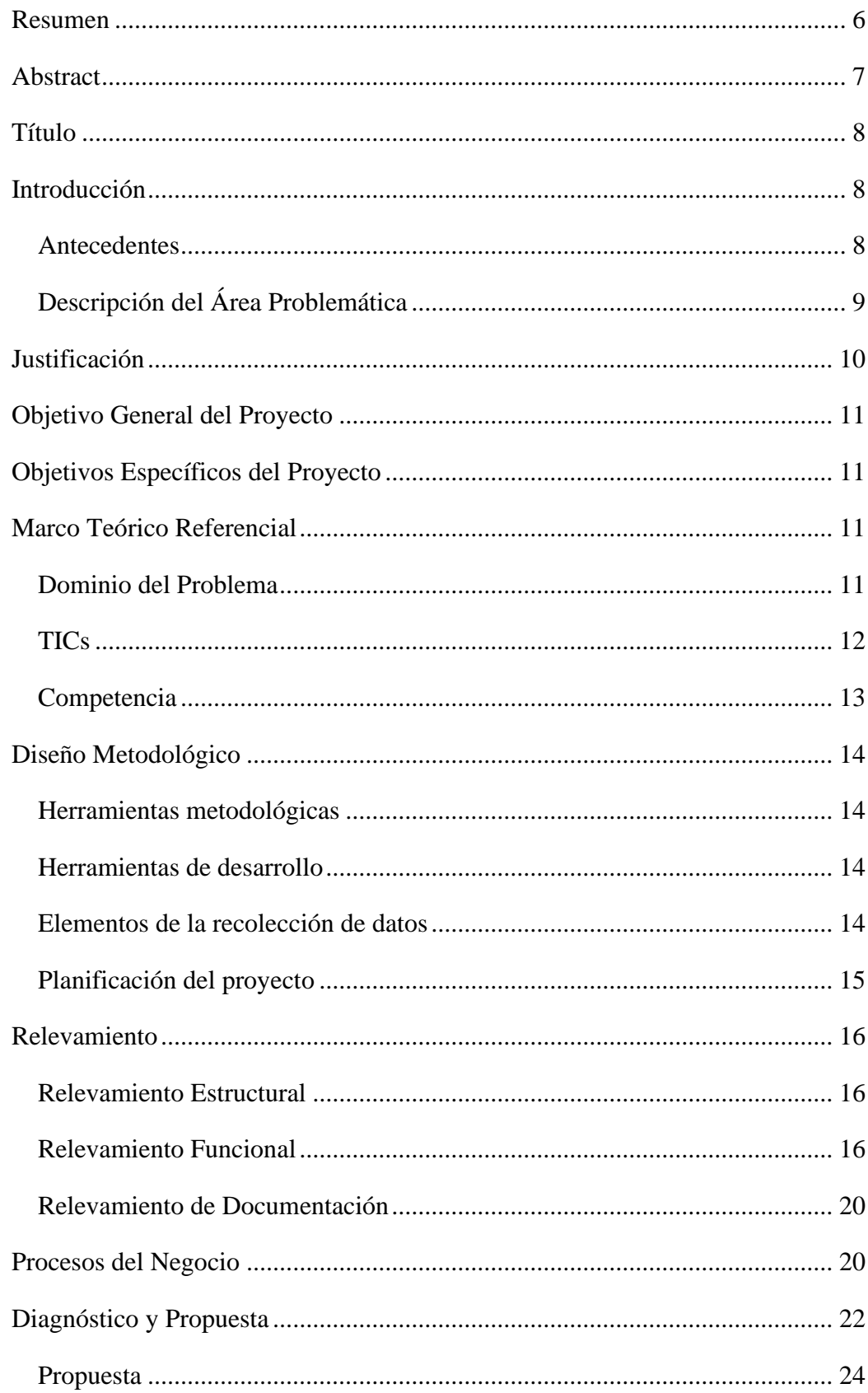

# Índice

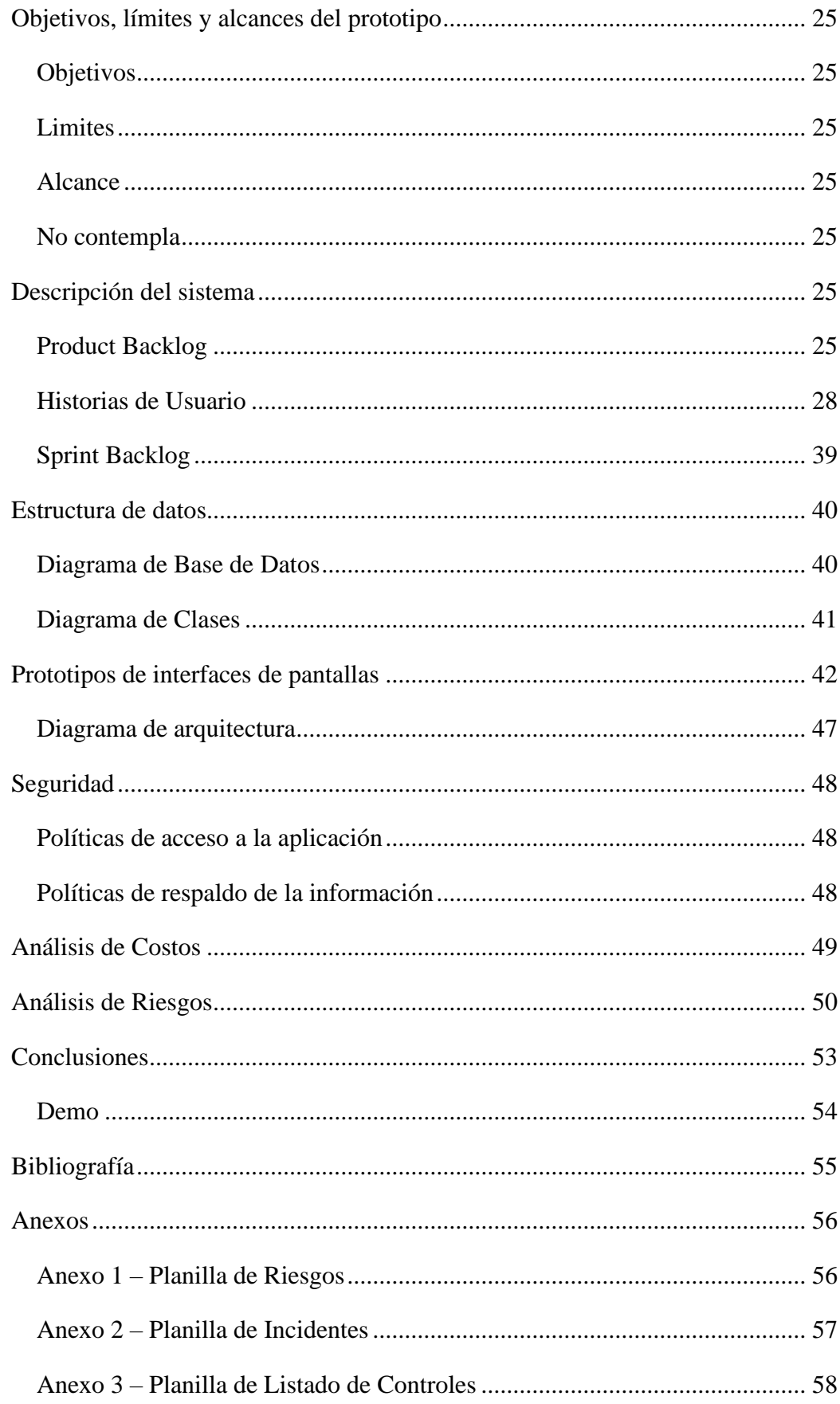

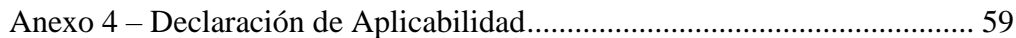

# Índice de Diagramas

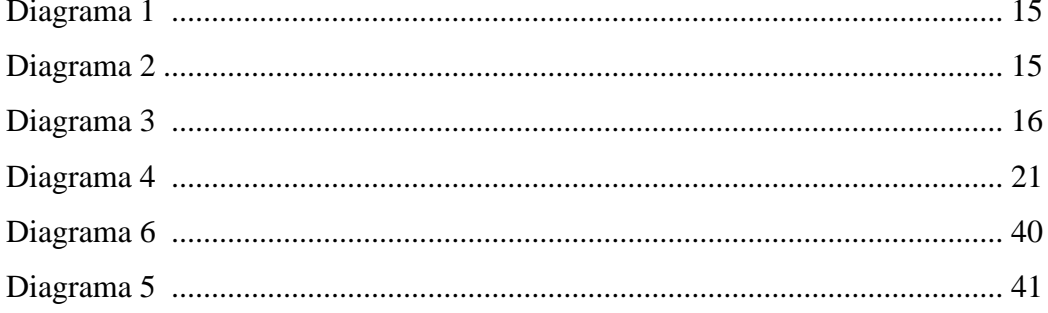

# Índice de Tablas

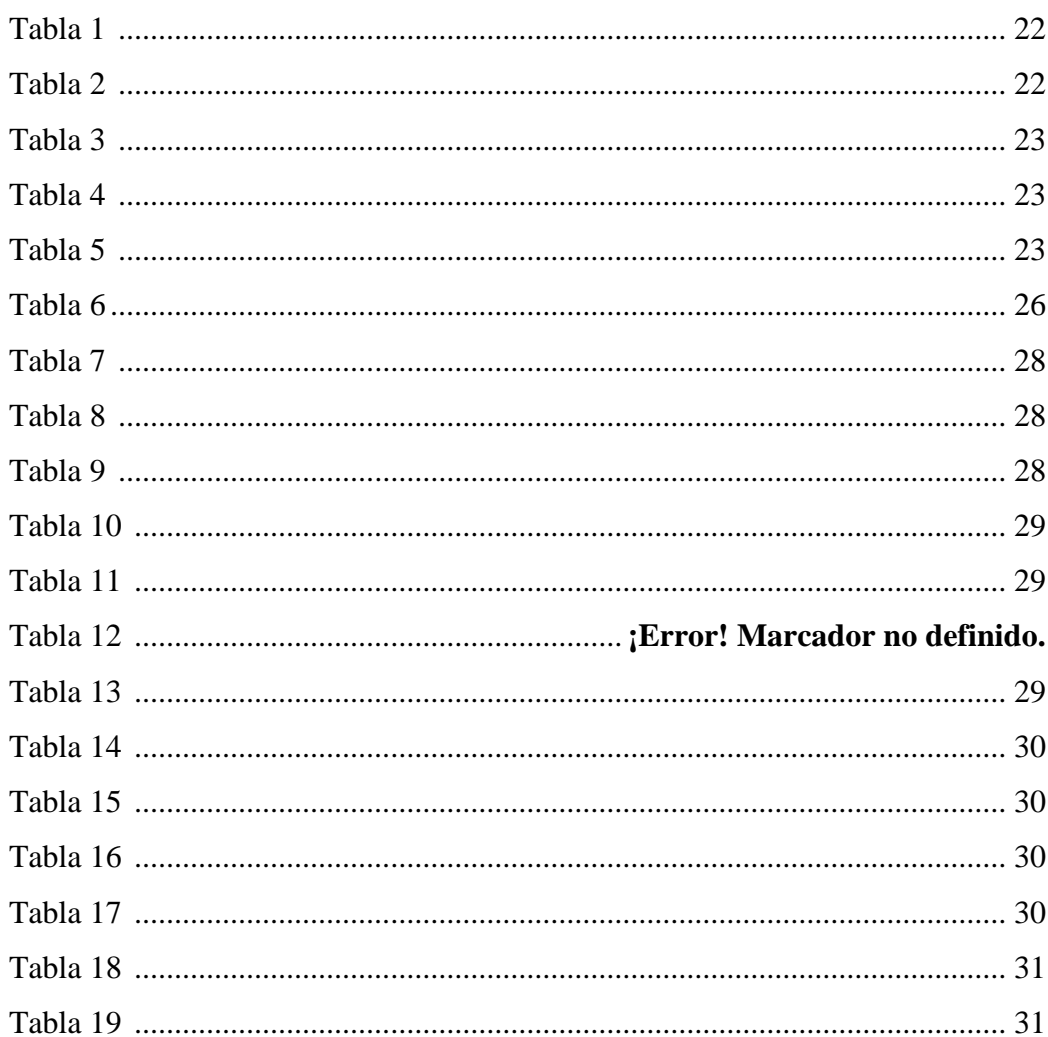

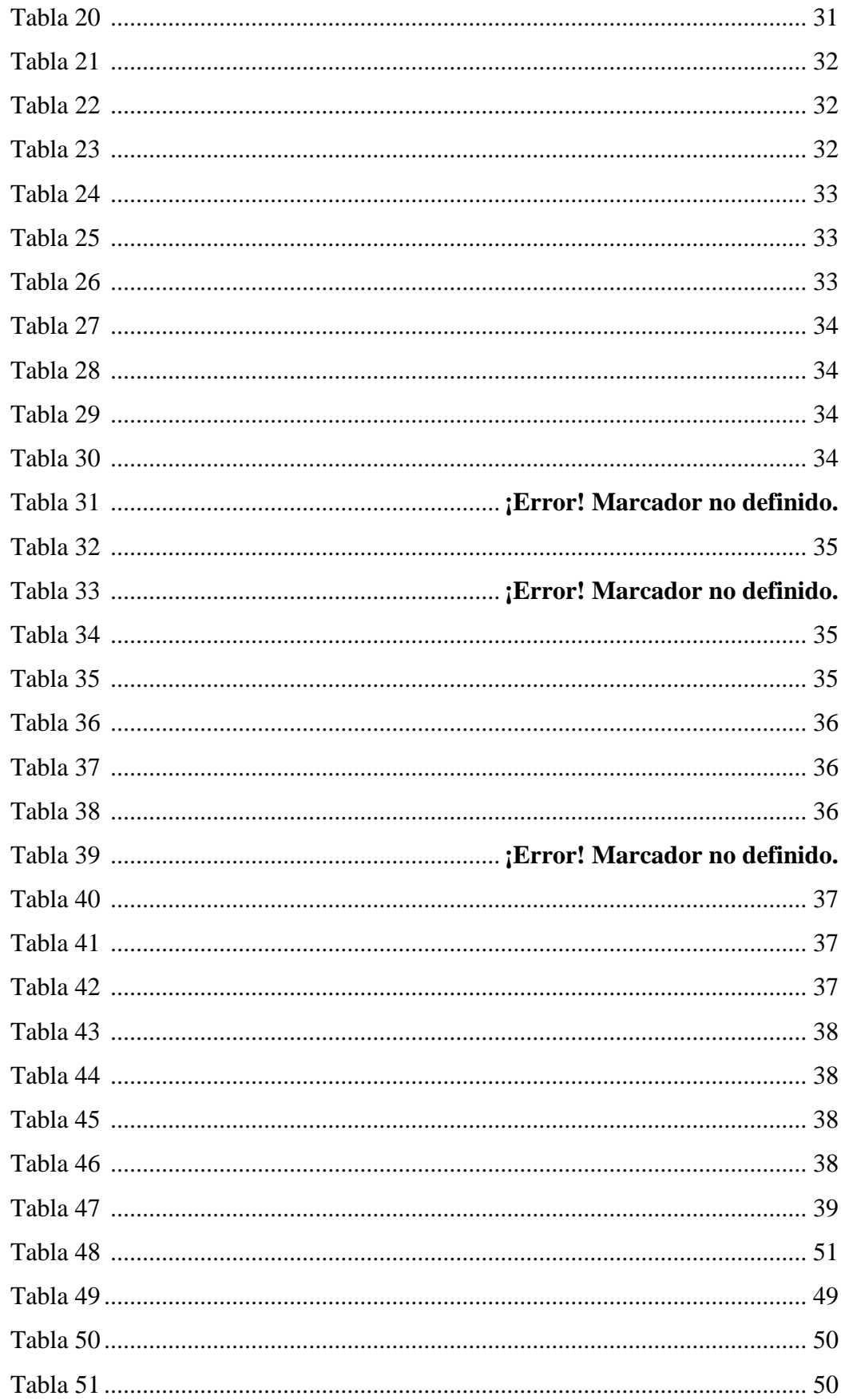

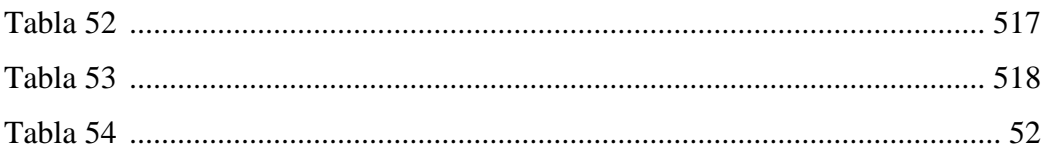

# Índice de Ilustraciones

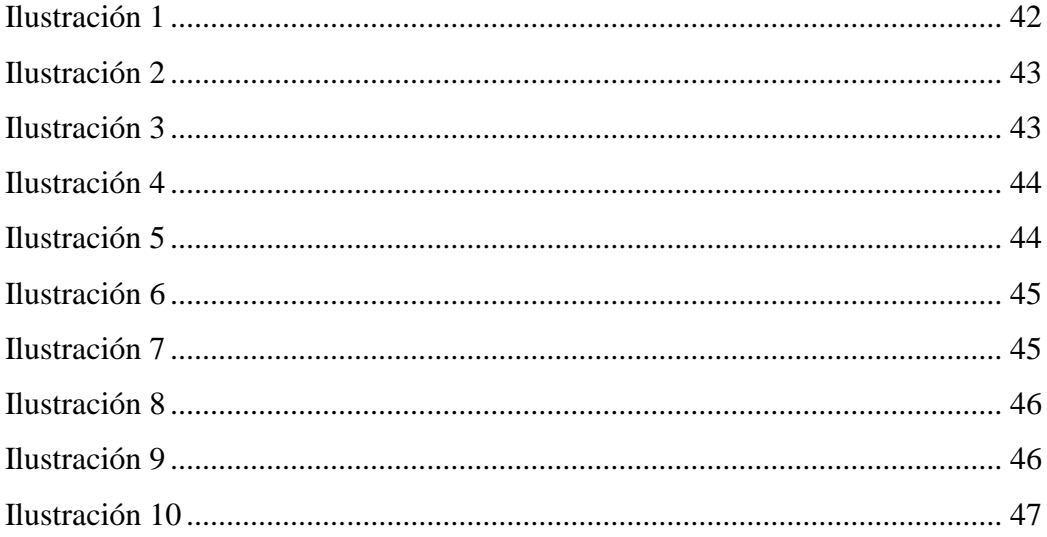

## **Resumen**

<span id="page-6-0"></span>La seguridad de la información es una temática que ha ido tomando una relevancia cada vez mayor a lo largo de los años, a tal punto que las organizaciones privadas y entidades públicas han establecido criterios y requerimientos mínimos de seguridad que deben cumplir cualquier tipo de compañía que desee trabajar con ellas. A las pequeñas y medianas empresas que llevan poco tiempo en la implementación de estándares o certificaciones de seguridad, les resulta difícil encontrar un orden y una visión clara de en qué estado se encuentran respecto a estos, lo que suele producir frustraciones, trabajos adicionales y demoras, tanto para ponerlas en práctica como para ver sus resultados. Lo anterior mencionado, sumado a los altos costos que puede tener un servicio de consultoría, fue lo que me llevó a diseñar e implementar una aplicación que organice y brinde información clara y concisa para dichas organizaciones; dándoles una herramienta sólida donde establecer su sistema de gestión de seguridad de la información y que a su vez pueda servir para ver en qué estado se encuentran con respecto las distintas certificaciones, normas o estándares. El objetivo de este proyecto fue alcanzado con el desarrollo de una aplicación web que cumple los requisitos propuestos y permite brindarles a quienes usen la misma, un lugar donde centralizar todos los elementos de estas que están relacionados a la seguridad de la información.

Palabras clave: Seguridad de la Información, Riesgos, Aplicación Web.

## **Abstract**

<span id="page-7-0"></span>Information security is a topic that has become increasingly relevant over the years, to the point that private and public organizations have established minimum security requirements and criteria for any company that might want to work with them. Small and medium-sized enterprises that have been implementing security standards or certifications over a short period of time, may find exceedingly difficult to being well organized and have a clear vision on their status in relationship with those standards and certifications, which may result in frustrations, additional re-working, and delays both on the implementation and on the expected results. The mentioned above, and the high costs that consulting services can have, was what made me design and implement an application that can organize and provide clear and concise information for said organizations, giving them a solid tool to establish their information security management system and that allows them to see their real implementation level they have with the mentioned standards, certifications, and regulations. The project's objective was achieved with the development of a web application that meets the proposed requirements and allows to those who utilizes it a place to centralize all the elements that they might have that are related to information security.

Keywords: Information Security, Risks, Web application.

# **Título**

<span id="page-8-0"></span>Sistema de Gestión de la Seguridad de la Información

# **Introducción**

<span id="page-8-1"></span>A lo largo de los años la preocupación por la protección de la información ha ido incrementando debido a que, gracias a la aparición de herramientas como el internet, ha permitido que la misma sea transmitida con una mayor facilidad y con una reducción considerable de tiempos. Pero ese beneficio, vino con un costo oculto, el de tener que proteger la información para evitar que la misma caiga en manos equivocadas. El problema surge en cómo nos aseguramos de que la misma está correctamente protegida y si se estan siguiendo las recomendaciones, buenas prácticas y requerimientos que tienen los estándares de la industria. De aquí surge la necesidad de una herramienta que nos permita integrar todo lo relacionado al cumplimiento y nos permita afirmar que la información se encuentra dentro de un marco seguro.

# <span id="page-8-2"></span>*Antecedentes*

Desde principios de la historia, la información siempre ha tenido un valor importante, porque la misma le otorga cierto poder a quien la tenga por sobre los demás. Es por eso por lo que se ha buscado proteger a la misma utilizando todos los métodos disponibles que van desde intrincados algoritmos de encriptación, hasta protecciones físicas que no permitan su acceso.

No fue hasta los años 80, donde el internet comenzó a utilizarse en mayor medida, y donde comenzaron a surgir algunas buenas prácticas para proteger la información. Así fue el caso del Trusted Computer System Evaluation Criteria (TCSEC) que, si bien planteaba una serie de buenas prácticas requeridas dentro del gobierno de Estados Unidos, también era recomendada para empresas y organizaciones. Aunque la misma nunca tuvo mucho éxito, debido a que era de difícil o costosa aplicación. (Nemati, 2008)

El avance de las tecnologías y la masificación del uso del internet permitió un avance en la comunicación y la transmisión de la información a través de la red, escaló a valores muy altos. Pero esto trajo como problemática el tener que proteger la información, buscando establecer qué medidas y herramientas podían utilizarse para defenderla como lo enuncia Nemati et al. Pero no fue hasta pasados la mitad de los años noventa, que comenzaron a trabajarse en estándares que permitían reunir una serie de herramientas y medidas a tomar, de forma que podamos proteger a la misma de una forma más estructurada y probada. Casos como el del Consorcio para la Investigación en Políticas y Seguridad de la Información (CRISP), donde el 1998 la NSA contactó a la Universidad de Stanford, con el fin de abordar dichas amenazas y establecer una serie de buenas prácticas. (May & Elliot, 2021)

Ya entrados en los años 2000, y con un incremento prácticamente exponencial de ataques a la seguridad de la información medido año a año, empezaron a surgir una serie de estándares y regulaciones de distintas entidades, que apuntaban a brindar un marco de protección, como lo son la serie ISO 27000, NERC, SSAE 16 (luego llamada SOC), instituciones como el NIST (Instituto Nacional de Estándares y Tecnología, por sus siglas en inglés), que desarrollan no solo estándares sino también recomendaciones y buenas prácticas o regulaciones como la reciente GDRP (Regulación General de Protección de Datos, por sus siglas en inglés) desarrollada en la Unión Europea, que dieron pie a actualizaciones en muchas leyes de países, como en el caso de nuestro país la Ley de Protección de Datos Personales. (Fitzgerald, 2018 )

## <span id="page-9-0"></span>*Descripción del Área Problemática*

Las pequeñas y medianas empresas, cuando intentan implementar algún estándar, particularmente para el caso, de seguridad suelen encontrarse con muchos problemas para obtener información concreta y precisa de cómo hacerlo, teniendo que recurrir a costosas consultorías, con el fin de orientarse en la obtención de la información.

Sumado al problema mencionado anteriormente, tiende a existir poca organización respecto al manejo de la documentación, los controles, riesgos e incidentes. Causando que exista información desactualizada o poco precisa, falta o sobre controles, errores u omisiones a la hora de gestionar los riesgos e incidentes. Todo esto, produce que para que una empresa pueda realmente implementar dichos estándares deban pasar dos o tres años, solamente en preparación, y al menos un par de años más para comenzar a ver los resultados.

# **Justificación**

<span id="page-10-0"></span>Teniendo en cuenta los problemas planteados anteriormente, la herramienta busca dar una solución a las incongruencias, falta de organización y, por consecuente, posibles errores que se tengan a la hora de llevar un Sistema de Gestión de la Seguridad de la Información. Brinda una posibilidad de integración consistente entre todas las aristas que posee la gestión de la seguridad. Dando también un control más estricto de las actividades, tareas o recursos ya utilizados y los que faltan por poner en marcha.

Permite organizar el contenido de forma que el mismo sea de fácil entendimiento, acelerando los procesos y permitiendo realizar ajustes en un menor plazo, pudiendo ver los beneficios de las implementaciones más rápidamente. El resultado de esta es una declaración de la aplicabilidad mucho más clara y dinámica.

Los beneficios que brinda la utilización del desarrollo propuesto son:

- Permite integrar varias herramientas en una sola solución. Teniendo información más clara y concisa en un solo lugar.
- Brinda información precisa respecto al estado actual de la implementación de una certificación. Estableciendo que requerimientos se cumplen, cuales no y qué debería realizarse para los faltantes.
- Llevar un registro organizado de los controles realizados, pendientes y aquellos que deban repetirse, viendo fácilmente aquellos que fallaron.
- Centralizar toda la documentación en un solo repositorio, lo que permite tener un mejor control de esta, validando si se encuentran vigente, y pudiendo determinar cuáles de los mismos deben ser actualizados, o revalidados.
- Una gestión de riesgos e incidentes más ordenada, dándole a los usuarios la posibilidad de ver aquellos que hayan ocurrido, evidenciando que acciones se tomaron para la mitigación de estos y permitiendo un vínculo entre ambos (riesgos e incidentes) con el fin de medir la efectividad de las medidas tomadas.
- Lograr tener un control efectivo de los activos de información que se tienen en la organización, pudiendo caracterizar a los mismos en base a la importancia que tienen y cerciorarse que los mismos están protegidos correctamente.

# **Objetivo General del Proyecto**

<span id="page-11-0"></span>Diseñar y desarrollar una aplicación web, que permita a una organización establecer, implementar, mantener y mejorar su Sistema de Gestión de la Seguridad de la Información.

# **Objetivos Específicos del Proyecto**

- <span id="page-11-1"></span>• Recopilar leyes, normas y estándares, que estén vinculadas o relacionadas a la seguridad de la información.
- Establecer un sistema para la gestión de riesgos e incidentes de una organización.
- Implementar un sistema de blockchain para validar la integridad de la documentación y archivos de la plataforma.
- Establecer un sistema de información que vincule los requerimientos de las normas con los demás artefactos para validar su cumplimiento.
- Desarrollar un sistema para la gestión de documentación de la organización relacionada a la seguridad de la información.

# **Marco Teórico Referencial**

### <span id="page-11-3"></span><span id="page-11-2"></span>*Dominio del Problema*

Un Sistema de Gestión de Seguridad de la Información (SGSI, o en inglés ISMS) es definido por ISO (2018) como:

El conjunto de políticas, procedimientos, lineamientos, actividades y recursos asociados, que son gestionados por una organización con el fin de proteger sus activos de la información. Un SGSI brinda a las organizaciones un enfoque sistemático para establecer, implementar, operar, revisar mantener y mejorar la seguridad de la información de una organización para lograr los objetivos de negocio. Toma como base la evaluación de riesgos y los niveles de aceptación de los riesgos de la organización, para tratar y gestionar efectivamente dichos riesgos. Analizando los requerimientos para la protección de los activos de información y aplicando los controles apropiados para asegurar la protección de dichos activos de información. (p. 11-12)

#### <span id="page-12-0"></span>*TICs*

En el siguiente apartado, se hará una introducción a los conceptos teóricos que están relacionados a las tecnologías y la comunicación que fueron utilizadas para el desarrollo del proyecto.

El lenguaje de programación elegido para desarrollar esta herramienta fue Python. Dado el dinamismo que se requirió para el proyecto, se ha decidido utilizar un lenguaje que permita un desarrollo rápido de aplicaciones. "Python es un lenguaje de programación interpretado, orientado a objetos de alto nivel con semántica dinámica" (Python Software Foundation, s.f.).

La principal característica de este lenguaje es que su sintaxis ofrece la posibilidad de hacer un código legible fácilmente. Ese es uno de los principales puntos dentro de la filosofía de este. Además, el mismo funciona en múltiples plataformas, por lo que permite una versatilidad a la hora de hacer funcionar una aplicación en distintos dispositivos. Un dato importante para destacar sobre Python es que el mismo tiene licencia de código abierto, es decir que el código está disponible para que cualquier persona pueda consultarlo, estudiarlo y ofrecer modificaciones. Por lo que existen miles de colaboradores alrededor del mundo, que se dedican a verificar, validar y mejorar el lenguaje. (Python Software Foundation, s.f.)

Como entorno de trabajo, el elegido para trabajar fue Django. El mismo está orientado para el desarrollo de sitios web de una manera rápida y ágil.

Cuando hablamos de un entorno de trabajo, nos referimos a una serie de herramientas predefinidas, que nos permiten realizar ciertas actividades y tareas de una manera más sencilla, rápida y eficaz. De esta forma, nos evitamos tener que (re)hacer tareas repetitivas. Agilizando el proceso de programación. (Forcier, Bissex, & Chun, 2008)

Además, posee la capacidad de agregar módulos adicionales, de acuerdo con las necesidades que el proyecto tenga. Aumentando así la versatilidad de la herramienta.

Para guardar la información de la herramienta, se utilizará una base de datos MySQL. Es un gestor de base de datos relacional desarrollado, distribuido y mantenido por Oracle. Utiliza SQL (Structured Query Language) como lenguaje para el acceso a las bases de datos.

El mismo, así como las otras dos herramientas para desarrollo utilizadas en el proyecto, es de código abierto. Es ampliamente utilizado debido a su versatilidad y facilidad para ser utilizado tanto en entornos en la nube como en entornos on-premise.

Finalmente, para asegurarnos que la documentación y archivos que sean subidos a la plataforma, son almacenados de manera segura y no son modificados o alterados durante su almacenamiento, se utiliza la tecnología blockchain. Según Laurence (2017) un blockchain (cadena de bloques, en inglés) es una estructura de datos que hace posible la creación de una especie de libro contable de datos y compartirlo a través de una red de personas o sistemas independientes. La tecnología blockchain usa la criptografía para permitir a cada participante de la red, gestionar dichos "libros contables" de forma segura, sin tener la necesidad de una autoridad central que aplique las reglas.

#### <span id="page-13-0"></span>*Competencia*

En el siguiente apartado, se enuncian y comentan herramientas de la competencia.

Eramba es una aplicación de GRC que ayuda con el cumplimiento, gestión de riesgos, prueba de controles, manejo de excepciones, etc. (Eramba, s.f.). Cada uno de estos módulos puede ser trabajado de forma independiente o relacionados entre sí, con el fin de asegurarse el cumplimiento de los estándares definidos por la organización implementadora.

Por otro lado, una herramienta muy similar es KCM-GRC, de la empresa KnowBe4. Esta herramienta posee cuatro módulos principales, que son el de Gestión de cumplimiento, Gestión de Políticas, Gestión de Riesgos y Gestión de riesgos de proveedores. KCM es una plataforma de GRC que ayuda efectiva y eficientemente a manejar riesgos y el cumplimiento dentro de la organización y a través de la seguridad de los proveedores, mientras se visualizan los vacíos dentro del programa interno de seguridad. (KnowBe4, s.f.)

Resulta difícil realmente compararlas, debido a que las organizaciones suelen optar por alternativas desarrolladas internamente o adaptaciones de otras herramientas,

como planillas, Sharepoint, Jira, RedMine, entre otros, que son adaptadas para el uso de esta, sin terminar de ser específicamente desarrolladas para dicho uso.

### **Diseño Metodológico**

## <span id="page-14-1"></span><span id="page-14-0"></span>*Herramientas metodológicas*

Para el desarrollo se decidió utilizar como metodología ágil de desarrollo, Scrum. En su definición nos explica que es una estrategia flexible donde todo el equipo de desarrollo, incluyendo al cliente, trabajará buscando un fin en común. (Blockhead, 2016). Su característica es que realiza ciclos con validaciones tempranas con el cliente, con el fin de asegurarnos que lo desarrollado coincide con lo que el cliente está buscando. Cada uno de estos ciclos es llamado Sprint. Usualmente, tienen una duración de entre dos y cuatro semanas.

# <span id="page-14-2"></span>*Herramientas de desarrollo*

Para el desarrollo de esta aplicación se utilizó el lenguaje de programación Python, trabajando el mismo utilizando el framework Django. Sumado a este framework, se lo acompañó de Flask para la utilización de blockchain. Y finalmente se utilizó el motor de base de datos de MySQL para el acceso a los datos.

# <span id="page-14-3"></span>*Elementos de la recolección de datos*

Con el fin de obtener un listado de cuáles son los estándares más implementados, se consultó a tres responsables de las áreas de seguridad de distintas organizaciones. Dos de ellas relacionadas al Software y una de ellas al segmento bancario. Con la información provista por los expertos y sumando la documentación de apoyo de estándares y certificaciones, como son ISO 27001, SOC 2, FedRAMP, Microsoft 365 y leyes o reglamentaciones como GDPR, LGPD y la Ley de Protección de Datos argentina, sirvieron como base para la obtención de los distintos requerimientos y objetivos que deben ser cumplidos por las organizaciones para asegurar y proteger la seguridad de la información.

# <span id="page-15-0"></span>*Planificación del proyecto*

El proyecto fue planificado utilizando un diagrama de Gantt, el cual permite visualizar las tareas fácilmente.

| ID             | <b>Title</b>                       | <b>Start Time</b> | <b>End Time</b> | Predecessor    |
|----------------|------------------------------------|-------------------|-----------------|----------------|
| $\mathbf{1}$   | Selección de la temática           | 03/22/2021        | 04/09/2021      |                |
| $\overline{2}$ | Introducción                       | 04/09/2021        | 04/12/2021      | $\mathbf{1}$   |
| 3              | Justificación                      | 04/12/2021        | 04/14/2021      | $\overline{2}$ |
| 4              | Objetivo General del Proyecto      | 04/14/2021        | 04/15/2021      | 3              |
| 5              | Objetivos Específicos del Proyecto | 04/15/2021        | 04/17/2021      | 4              |
| 6              | Marco Teórico Referencial          | 04/17/2021        | 04/22/2021      | 5              |
| $\overline{7}$ | Diseño Metodológico                | 04/22/2021        | 04/25/2021      | 6              |
| 8              | Relevamiento                       | 04/25/2021        | 04/28/2021      | 3              |
| 9              | Procesos de Negocio                | 04/28/2021        | 05/02/2021      | 8              |
| 10             | Diagnóstico                        | 05/03/2021        | 5/5/2021        | 7,4,5          |
| 11             | Propuesta                          | 05/06/2021        | 5/9/2021        | 8              |
| 12             | Objetivo General del sistema       | 5/10/2021         | 5/11/2021       | 9              |
| 13             | Límites                            | 5/12/2021         | 05/14/2021      | 10             |
| 14             | <b>Alcances</b>                    | 05/15/2021        | 05/17/2021      | 10             |
| 15             | Historias de usuarios              | 05/18/2021        | 05/23/2021      | 10,11,12       |
| 16             | <b>Diagramas</b>                   | 05/23/2021        | 05/24/2021      | 10,11,12       |
| 17             | Seguridad                          | 05/25/2021        | 05/31/2021      | 14             |
| 18             | Riesgos                            | 6/1/2021          | 6/6/2021        | 13,14          |
| 19             | Costos                             | 6/7/2021          | 6/10/2021       | 16             |
| 20             | Conclusiones                       | 6/11/2021         | 06/13/2021      | 17             |
| 21             | Codificación del prototipo         | 6/1/2021          | 7/4/2021        | 17             |

*Diagrama 1 - Fuente: Elaboración propia*

<span id="page-15-1"></span>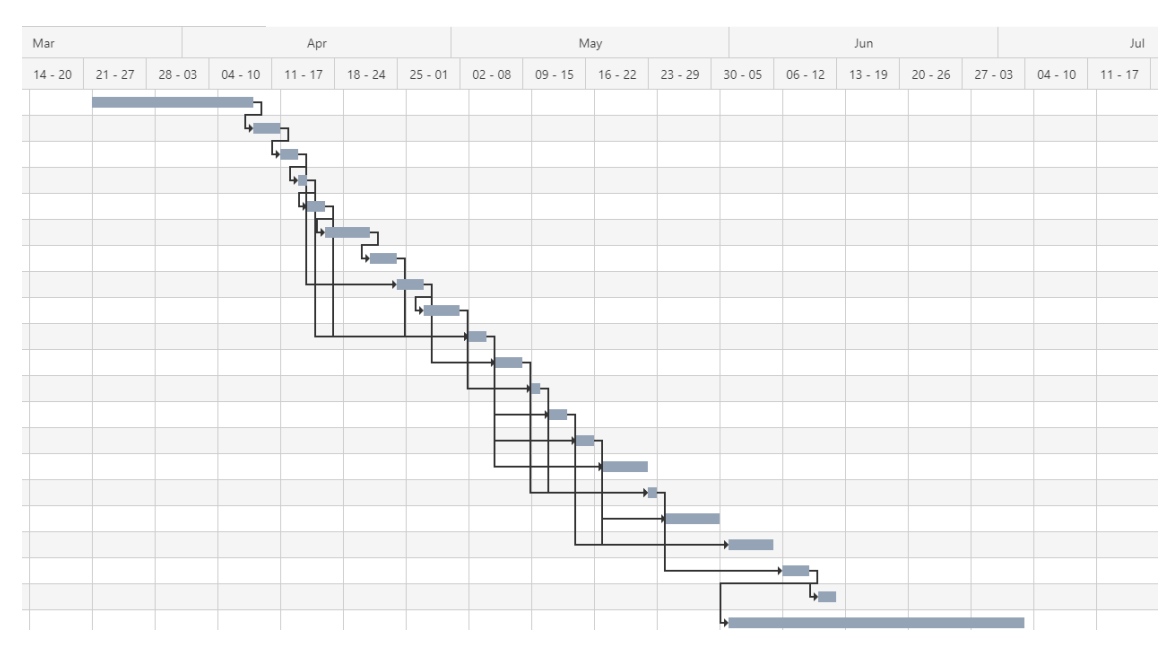

<span id="page-15-2"></span>*Diagrama 2- Fuente: Elaboración Propia*

# **Relevamiento**

### <span id="page-16-1"></span><span id="page-16-0"></span>*Relevamiento Estructural*

Debido a que el proyecto que no está dirigido específicamente para una organización en particular no es posible fijar una localización ni componentes de esta. Este tipo de herramientas es aplicado en aquellas que ya hayan certificado o implementado algún estándar de seguridad o tengan intenciones de hacerlo.

En el relevamiento realizado, se pudo observar que en general estas empresas poseen grupos reducidos de personas (entre 2 a 6 personas) y que trabajan con el soporte o colaboración de otras áreas. Usualmente, el nombre que recibe el área que utiliza la herramienta, posee el nombre de Cumplimiento (Compliance, en inglés).

#### <span id="page-16-2"></span>*Relevamiento Funcional*

Al tratarse de una aplicación que puede ser aplicada en distintas instituciones y que no todas siguen la misma estructura jerárquica, se presenta a continuación un organigrama de la estructura estándar que suelen estar presente en la gran mayoría de ellas.

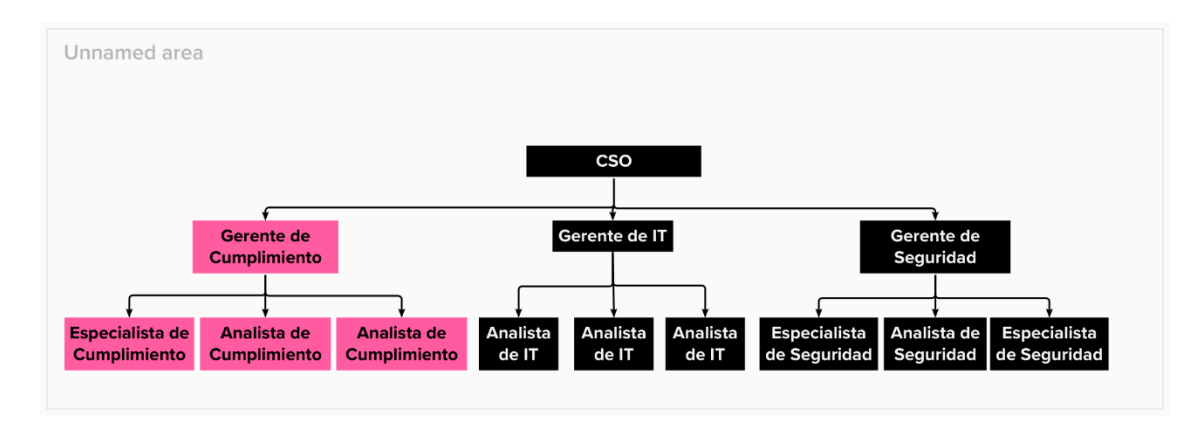

<span id="page-16-3"></span>*Diagrama 3 - Fuente: Elaboración Propia*

#### **Funciones del área implicada:**

El área de compliance o cumplimiento, suele tener asignadas diversas tareas entre las que se incluyen: asegurarse del cumplimiento normativo existente en la organización, gestión de los procesos, políticas y procedimientos implementados en la organización para dicho cumplimiento, la identificación, gestión y prevención de riesgos e incidentes, realización y monitoreo de los controles existentes en la organización con el fin de informar desviaciones existentes respecto a los procesos y finalmente, la tarea de ser punto de consultas respecto a las distintas normas, estándares y regulaciones existentes que puedan impactar a la organización.

Respecto a los procesos que lleva el área, es posible identificar los siguientes:

- 1. Gestión de documentación
- 2. Gestión de riesgos
- 3. Gestión de incidentes
- 4. Ejecución de controles
- 5. Cumplimiento de normas, estándares y regulaciones implementadas o a implementar.

# **Proceso: Gestión de la documentación**

- **Roles:**
	- o Personal de Compliance (PC)
	- o Personal de otras áreas (POA)
	- o Repositorio de documentación (RD)
- **Pasos:**

El personal de compliance revisa en la RD si existe ya existe un documento anterior que deba ser modificado o si debe realizarse uno nuevo. El PC se reúne con el POA y establecen los lineamientos que debe tener el nuevo documento o las modificaciones a realizar. El documento es realizado por el PC o el POA, dependiendo de quién es el responsable del documento y, una vez finalizado se sube a la RD (por ejemplo, Sharepoint, Google Drive, etc.). Se establece cuándo se revisará nuevamente y se repite el proceso.

#### **Proceso: Gestión de Riesgos**

- **Roles:**
	- o Personal de compliance (PC)
	- o Responsables de otras áreas (ROA)
	- o Planilla de riesgos (PR)
- **Pasos:**

Anualmente, el PC se reúne con cada ROA y definen los riesgos que impactan en la misma. De cada riesgo, se define: Probabilidad, Impacto y Exposición. Junto con esto, se definen que acciones, controles, políticas y procedimientos son utilizados para minimizar ya sea el impacto o la probabilidad. Una vez definidos los riesgos del área, los mismos son registrados en la PR (usualmente una planilla de Excel o Google Drive).

# **Proceso: Gestión de Incidentes**

- **Roles:**
	- o Personal de Compliance (PC)
	- o Personal de otras áreas (POA)
	- o Planilla de incidentes (PI)
- **Pasos:**

Cada vez que ocurre un incidente, el mismo es reportado por POA y se reúnen junto con el PC y documentan el incidente en la PI, con los datos: Tipo de incidente, fecha que ocurrió, Descripción del incidente, Impacto, Responsable, Acciones Correctivas y Acciones Preventivas.

#### **Proceso: Validación de controles**

- **Roles:**
	- o Personal de Compliance (PC)
	- o Personal de otras áreas (POA)
	- o Planilla de Listado de controles (PLC)
	- o Herramienta a controlar (HC)
- **Pasos:**

El PC revisa de la PLC que controles deben ser realizados, y se reúne con el POA para solicitarle las evidencias, registros, capturas o documentación de la HC que permita realizar el control. El PC recibe la evidencia y valida el cumplimiento del control. Una vez realizado el mismo, se registra en la PLC: La herramienta revisada, quién fue el POA con el que se realizó, la evidencia registrada y el resultado del control. Dependiendo del resultado, se evalúa cuándo se realizará nuevamente el control. La evidencia queda almacenada en algún repositorio de la organización (por ejemplo: Google Drive, Sharepoint, Dropbox, etc.).

#### **Proceso: Cumplimiento de Normas, Estándares y Regulaciones**

- **Roles:**
	- o Personal de Compliance (PC)
	- o Declaración de Aplicabilidad o similar (DA)
	- o Estándar, Norma o Regulación (ENR)
- **Pasos:**

El Personal de Compliance consulta el/los ENR que la organización ha implementado o desea implementar y genera un documento de DA donde tenga registrados los requerimientos o controles que deben ser cumplidos y registra las políticas, procesos, controles y herramientas que permitan cumplir dichos requerimientos o controles. Usualmente la DA suele ser una planilla.

# <span id="page-20-0"></span>*Relevamiento de Documentación*

A continuación, lista los documentos relevados en los procesos previamente mencionados:

- **Planilla de Riesgos:** Es el documento donde se registran los riesgos de una organización. (Anexo 1)
- **Planilla de incidentes:** Es utilizada para registrar los incidentes y las acciones tomadas sobre los mismos. (Anexo 2)
- **Planilla de listado de controles:** Es el listado de los controles que deben realizarse para cierto período. (Anexo 3)
- **Declaración de Aplicabilidad:** Permite identificar los controles o requerimientos de normas, estándares y regulaciones y asociarlos a las políticas, procedimientos, procesos y controles que tiene la organización. (Anexo 4)

# **Procesos del Negocio**

<span id="page-20-1"></span>A continuación, se presenta el diagrama 4, el cual muestra el modelado de los procesos mencionados en el relevamiento funcional.

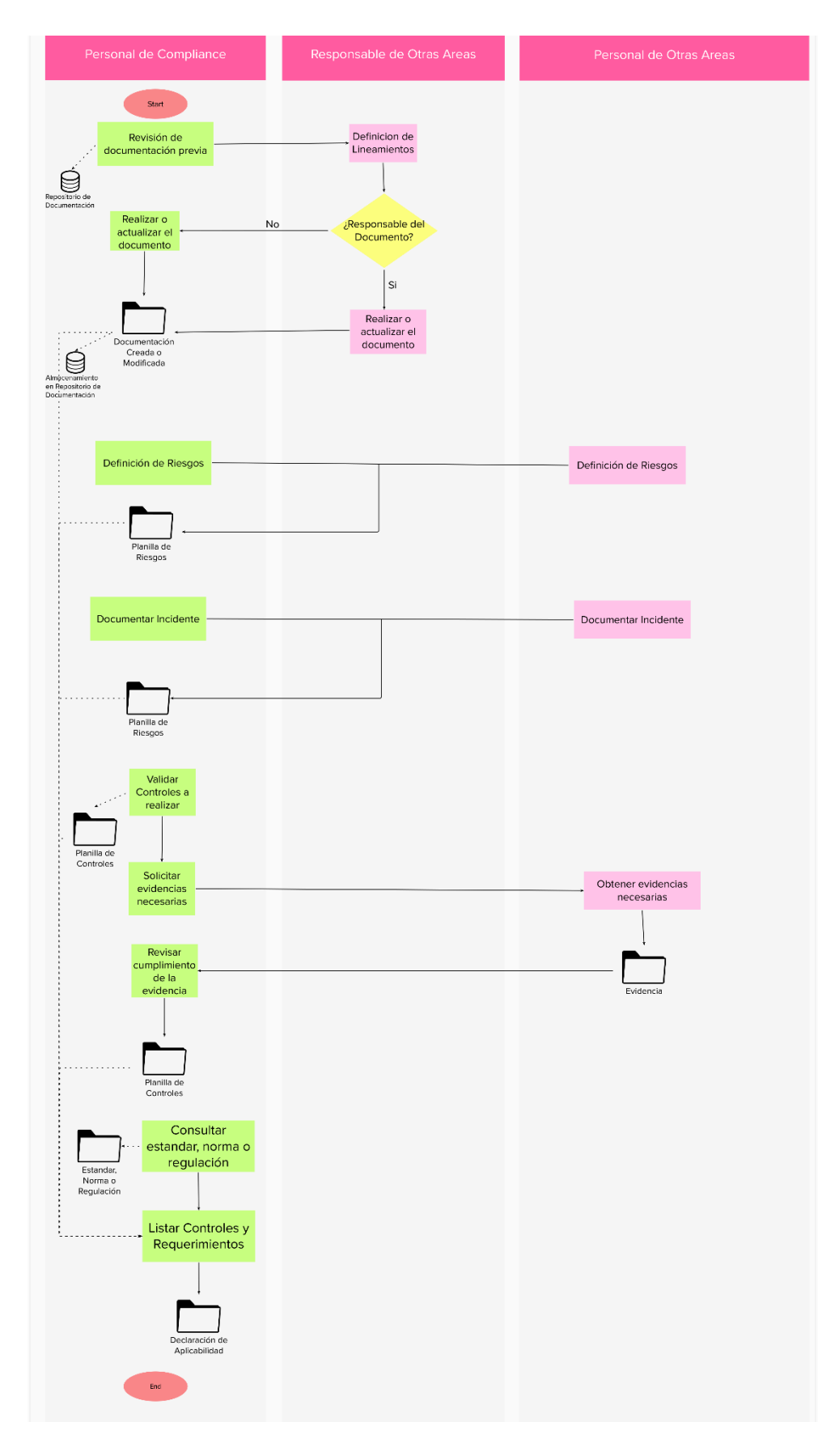

<span id="page-21-0"></span>*Diagrama 4 - Fuente: Elaboración Propia*

# **Diagnóstico y Propuesta**

<span id="page-22-0"></span>*Tabla 1 - Fuente: Elaboración Propia*

<span id="page-22-1"></span>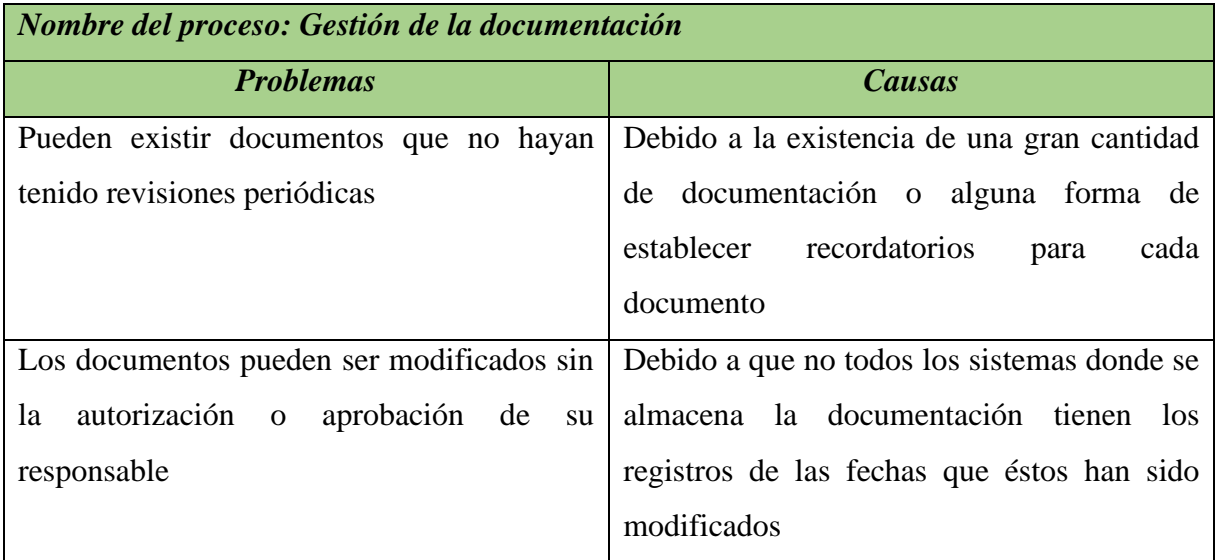

#### *Tabla 2 - Fuente: Elaboración Propia*

<span id="page-22-2"></span>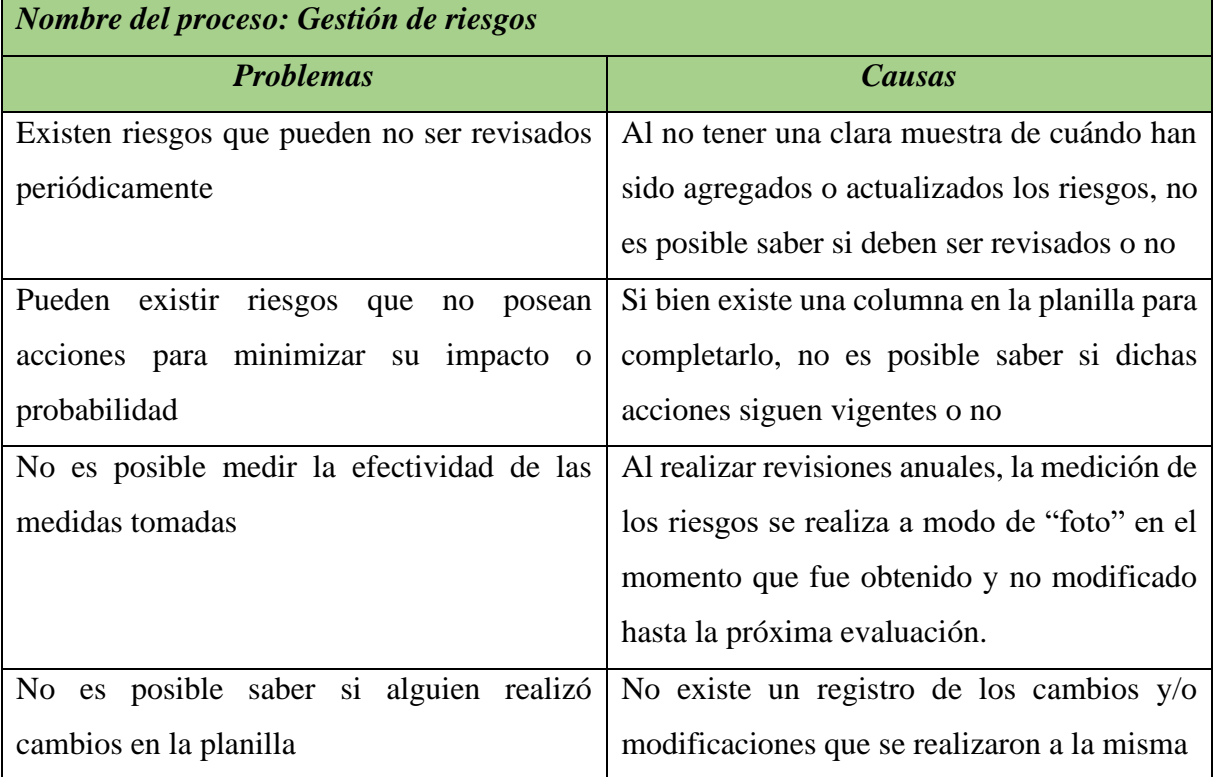

*Tabla 3 - Fuente: Elaboración Propia*

<span id="page-23-0"></span>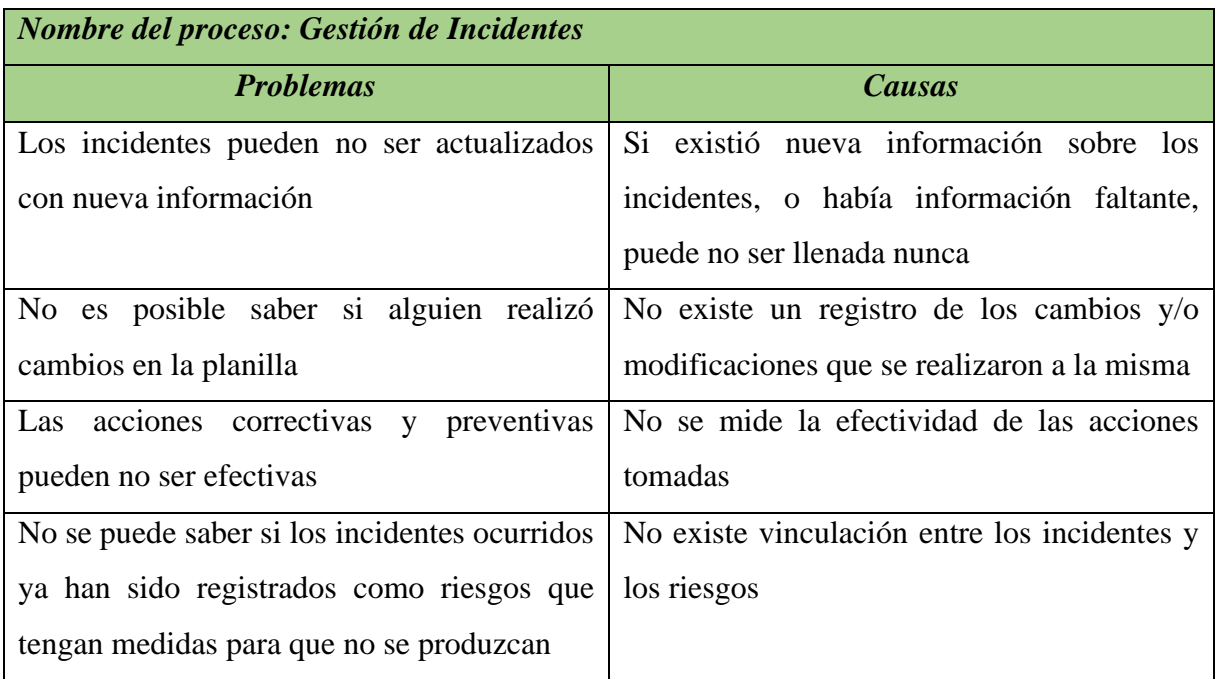

## *Tabla 4 - Fuente: Elaboración Propia*

<span id="page-23-1"></span>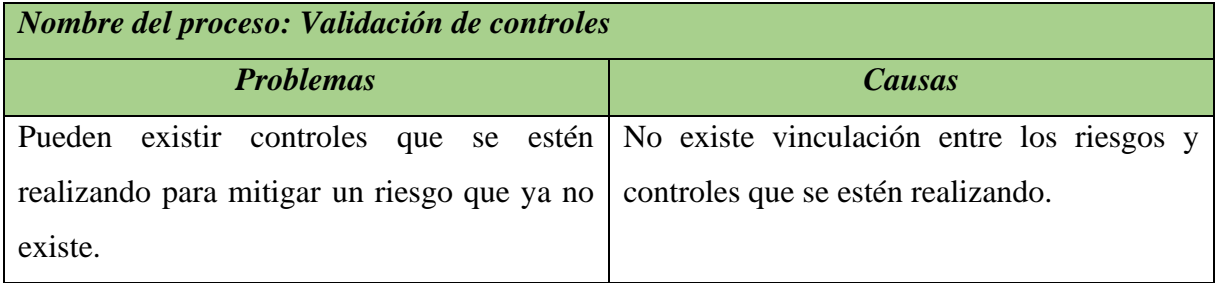

<span id="page-23-2"></span>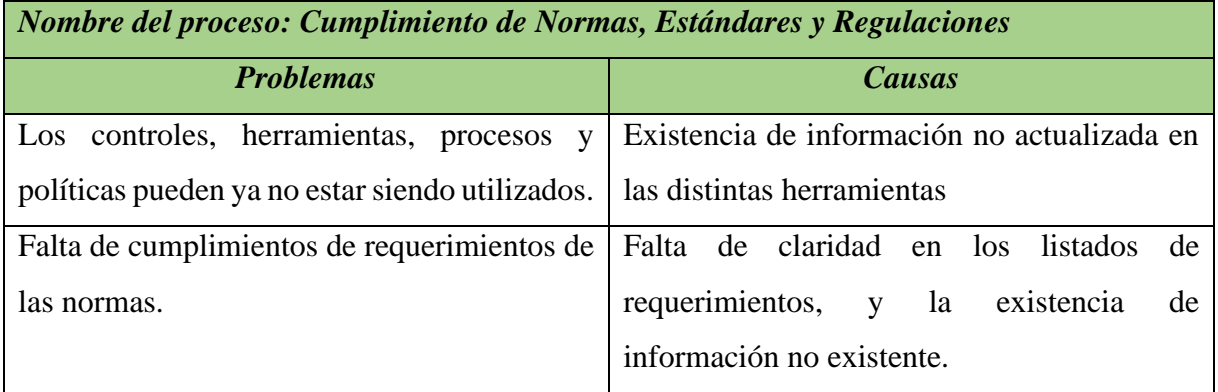

#### *Tabla 5 - Fuente: Elaboración Propia*

### <span id="page-24-0"></span>*Propuesta*

Se realizó la propuesta de una herramienta con el fin de resolver los problemas que fueron mencionados. La misma consiste en una aplicación que integre todos estos procesos en una sola aplicación, permitiendo administrar desde la misma su Sistema de Gestión de la Seguridad de la Información. De esta forma, teniendo todo agrupado en un solo sitio, nos permite no solo no depender de tantas herramientas, sino que también tener un mejor control de los distintos procesos. Permite la configuración de alertas que puedan solicitar la revisión de dicha información que se encuentre cargada luego de un período de tiempo para que la misma se mantenga actualizada. La aplicación permite la vinculación entre la información existente entre cada uno de los procesos permitiendo visualizar fácilmente cuando dicha información ya no se encuentra existente.

La gestión de la documentación logra la integridad de esta, utilizando la tecnología de blockchain para tener un registro fehaciente de los cambios realizados en la documentación, certificando y validando el o la responsable de los cambios realizados y la fecha de estos. Esta tecnología también es utilizada para la información que se almacena en los controles, asegurándonos que la misma no ha sido modificada sin la autorización correspondiente. Las alertas mencionadas anteriormente, también pueden ser utilizadas en los controles, con el fin de establecer fechas limitantes para la realización de estos y que dicha fecha no llegue a su vencimiento.

Permite la administración de riesgos e incidentes de forma sistemática, logrando que se pueda evitar omisiones no intencionales. Además, con la vinculación entre ambos es posible medir la efectividad de las acciones tomadas.

Finalmente, toda esta información se vincula con los distintos puntos de las normas que posee el sistema, teniendo así mayor claridad respecto a qué requerimientos o controles de las normas se están cumpliendo y cuáles no. Dándonos como resultado una declaración de la aplicabilidad con información clara y actualizada.

# **Objetivos, límites y alcances del prototipo**

# <span id="page-25-1"></span><span id="page-25-0"></span>*Objetivos*

Desarrollar un sistema que permita establecer y administrar un Sistema de Gestión de la Seguridad de la Información.

#### <span id="page-25-2"></span>*Limites*

El sistema se encuentra delimitado desde la administración de documentación, activos de información, riesgos, incidentes y controles hasta la vinculación de dichos objetos con las normas.

# <span id="page-25-3"></span>*Alcance*

El prototipo contempla los siguientes procesos:

- Gestión de la documentación
- Gestión de riesgos
- Gestión de incidentes
- Gestión de controles
- Gestión de activos de información
- Cumplimiento de normas, estándares y Regulaciones
- Administración de usuarios

# <span id="page-25-4"></span>*No contempla*

Los siguientes procesos no son contemplados:

- Sistema de notificaciones
- Implementación de Blockchain para validar documentos y archivos subidos.

# **Descripción del sistema**

#### <span id="page-25-6"></span><span id="page-25-5"></span>*Product Backlog*

Tomando en consideración todas las historias de usuarios que pertenecen al prototipo de la aplicación, se elaboró el product backlog. La siguiente tabla enumera cada una de las actividades a realizar, con un número de identificación, su nombre, la prioridad que posee, los puntos estimados siguiendo una sucesión de Fibonacci y finalmente las posibles dependencias que existan entre las mismas.

#### *Tabla 6 - Product Backlog*

<span id="page-26-0"></span>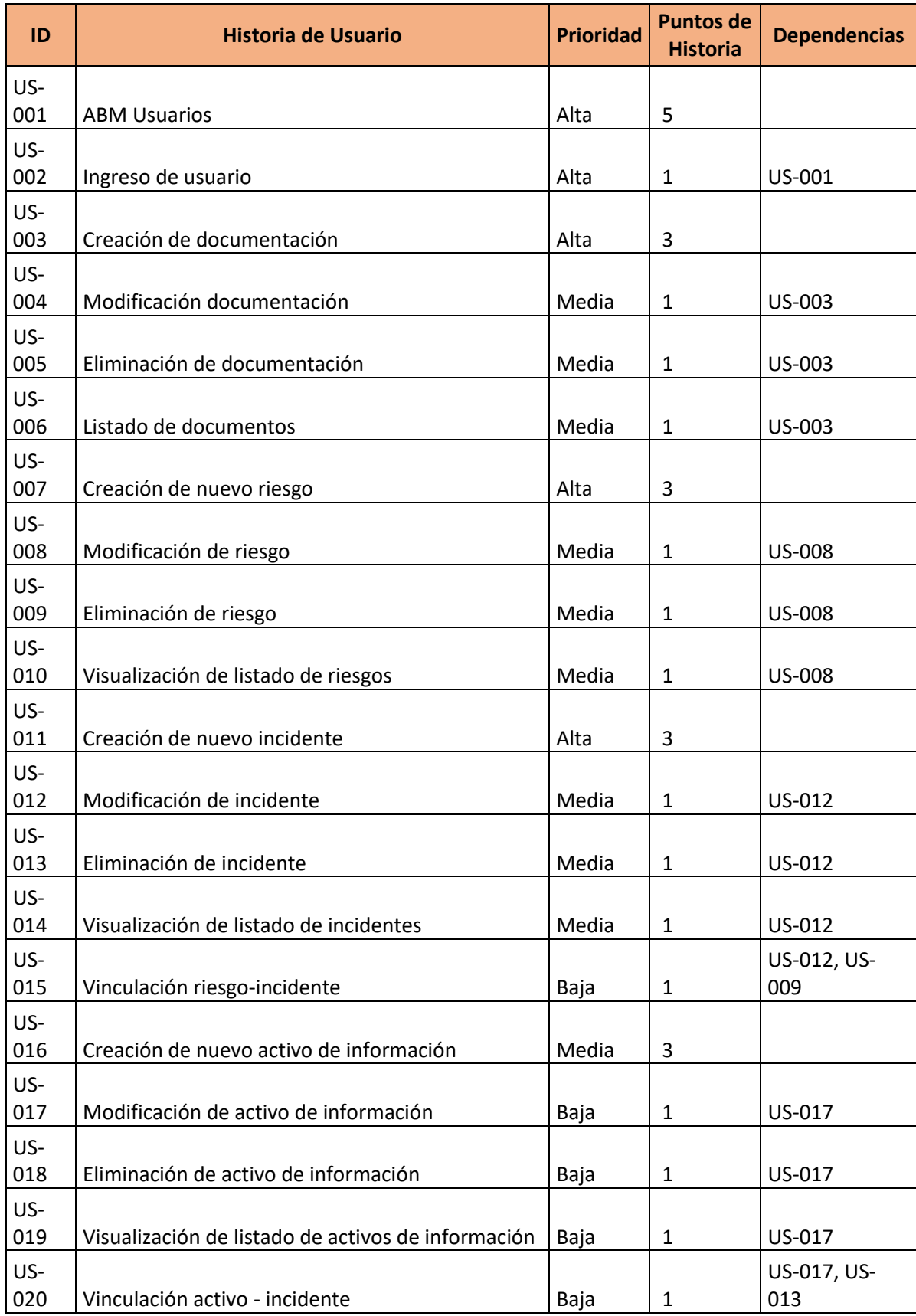

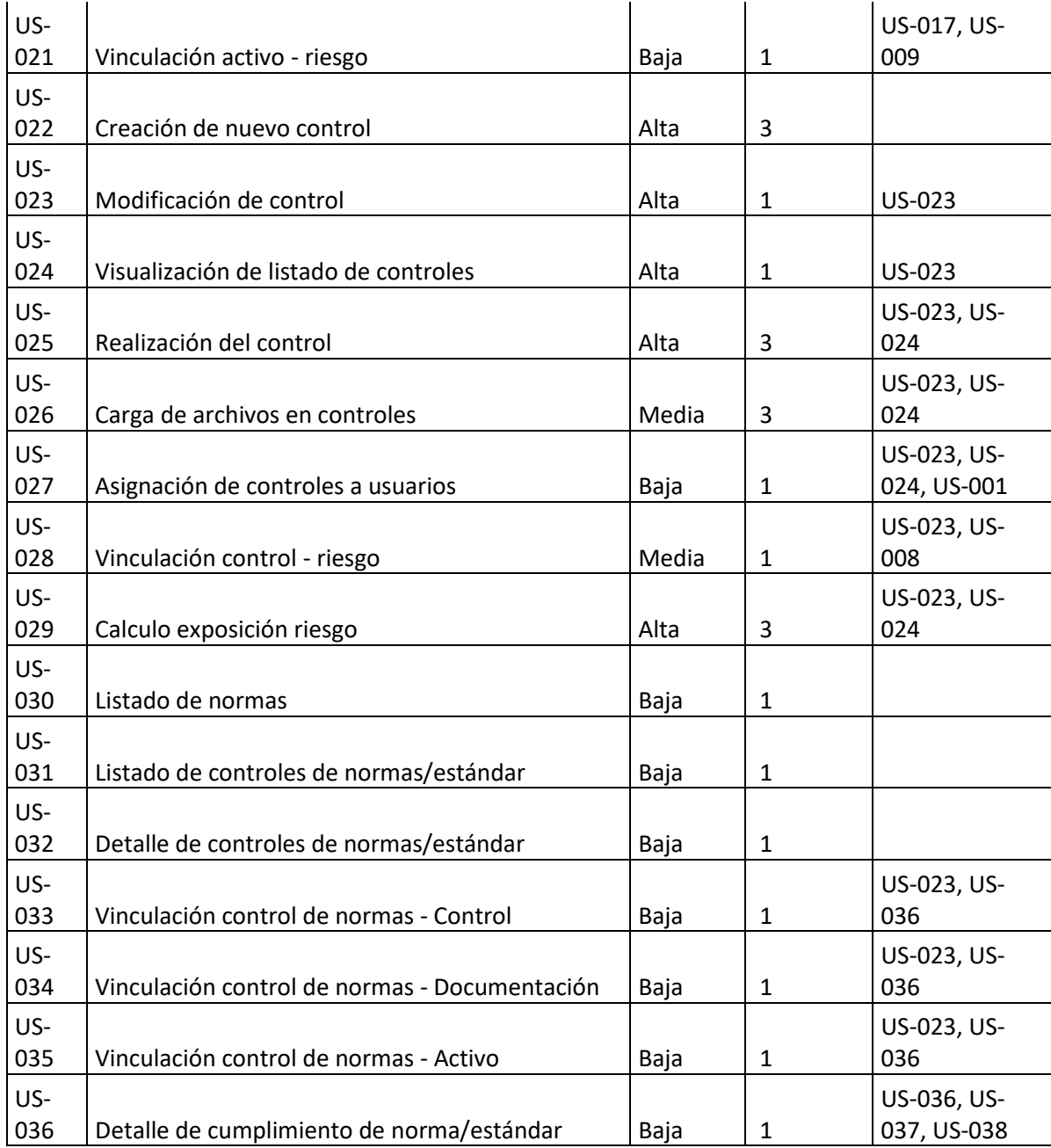

# <span id="page-28-1"></span><span id="page-28-0"></span>*Historias de Usuario*

*Tabla 7 - Fuente: Elaboración Propia*

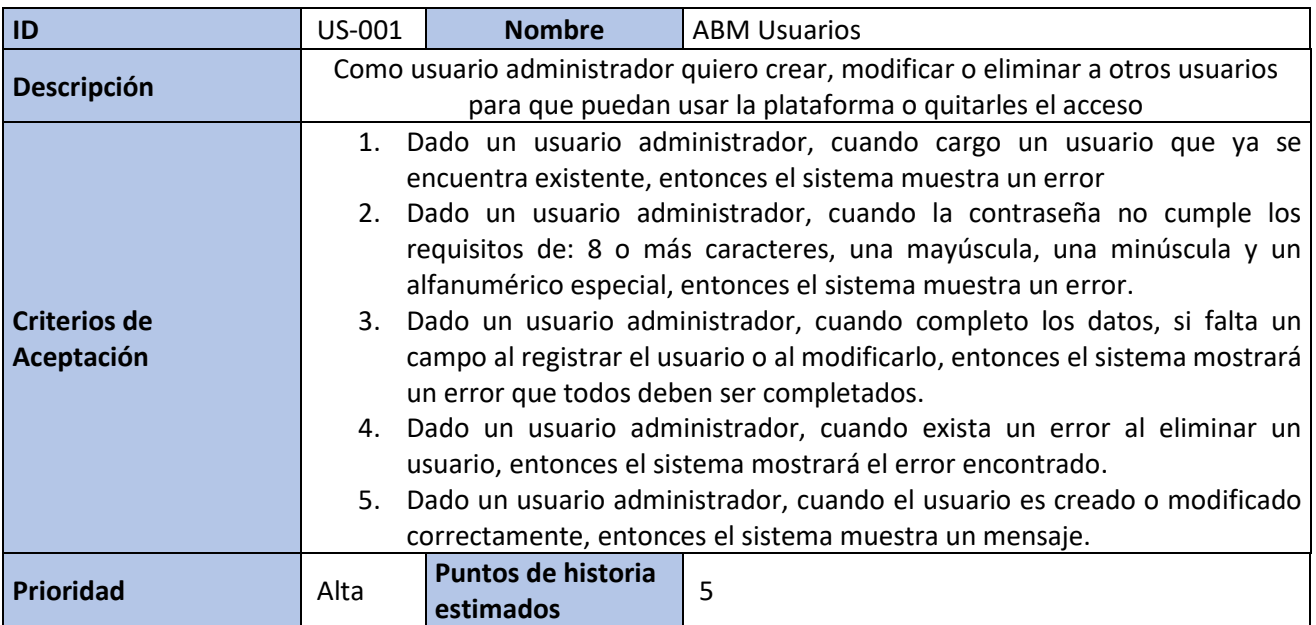

#### *Tabla 8 - Fuente: Elaboración Propia*

<span id="page-28-2"></span>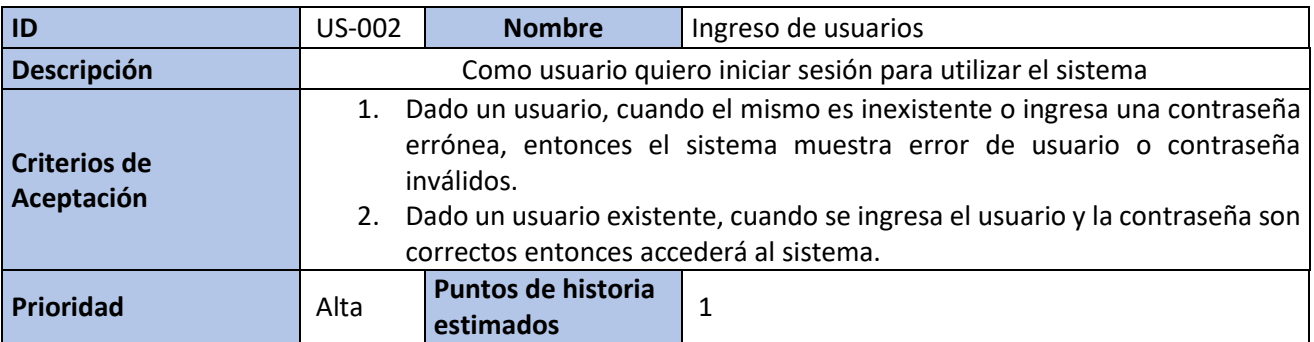

#### *Tabla 9 - Fuente: Elaboración Propia*

<span id="page-28-3"></span>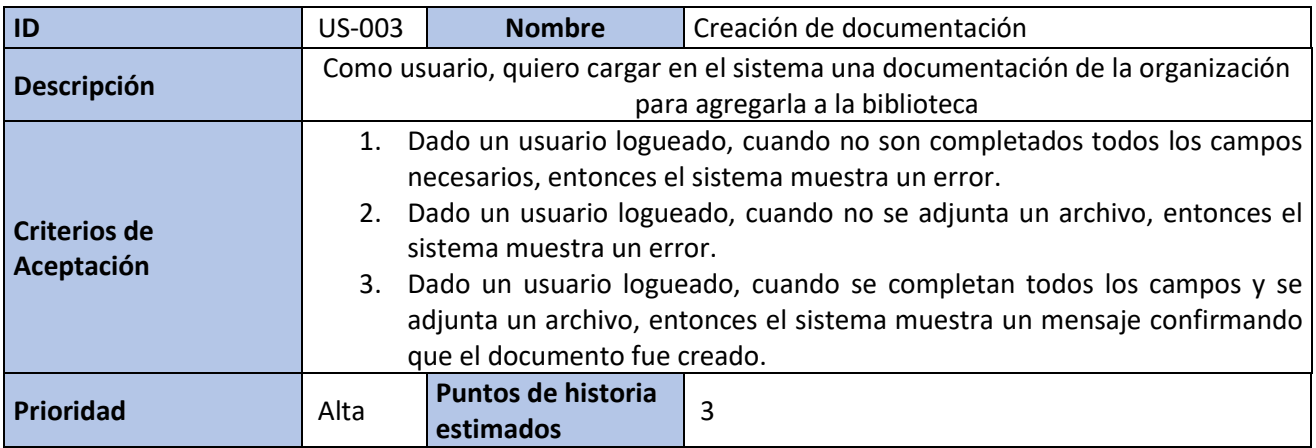

#### *Tabla 10 - Fuente: Elaboración Propia*

<span id="page-29-0"></span>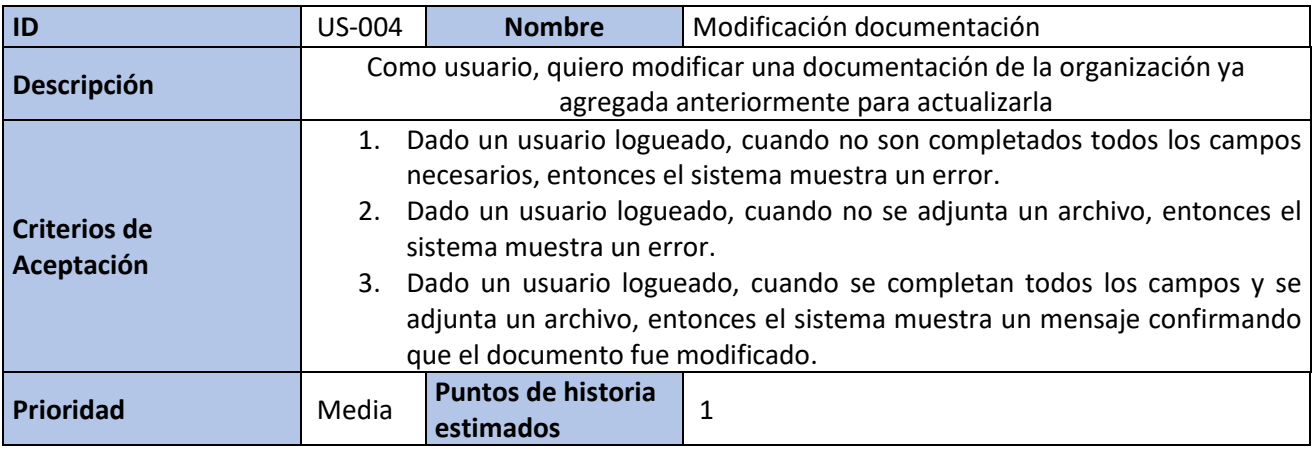

#### *Tabla 11 - Fuente: Elaboración Propia*

<span id="page-29-1"></span>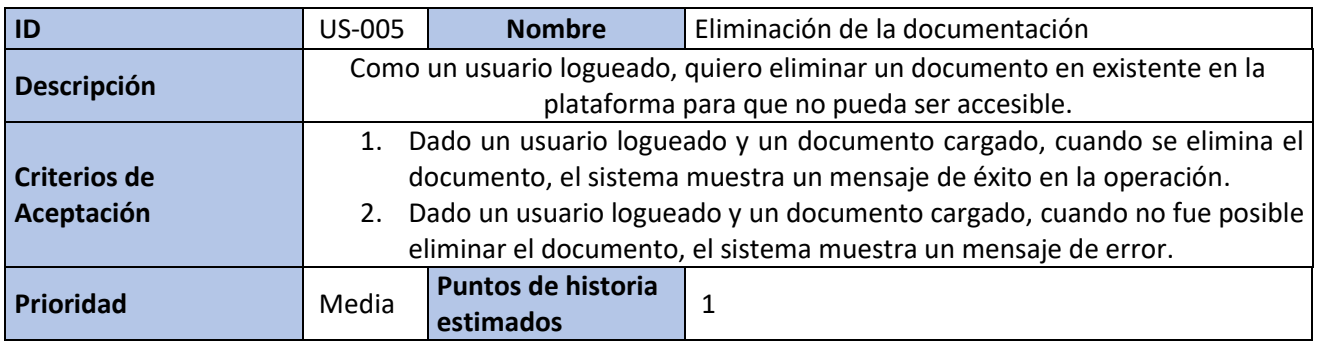

## *Tabla 12 - Fuente: Elaboración Propia*

<span id="page-29-2"></span>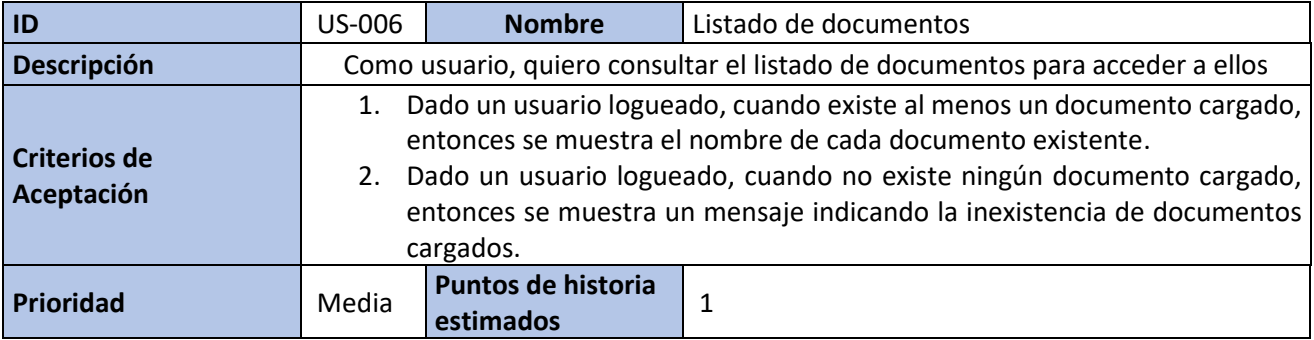

#### *Tabla 13 - Fuente: Elaboración Propia*

<span id="page-30-0"></span>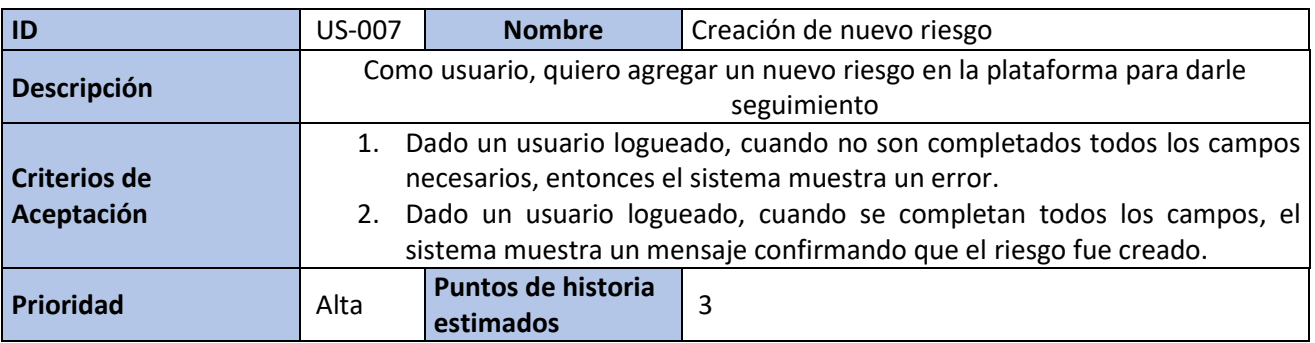

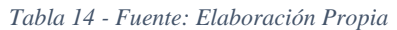

<span id="page-30-1"></span>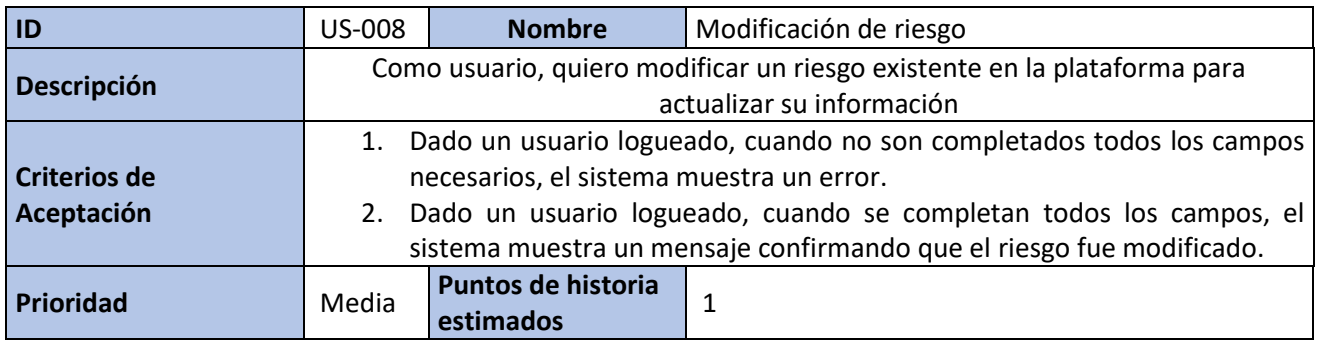

## *Tabla 15 - Fuente: Elaboración Propia*

<span id="page-30-2"></span>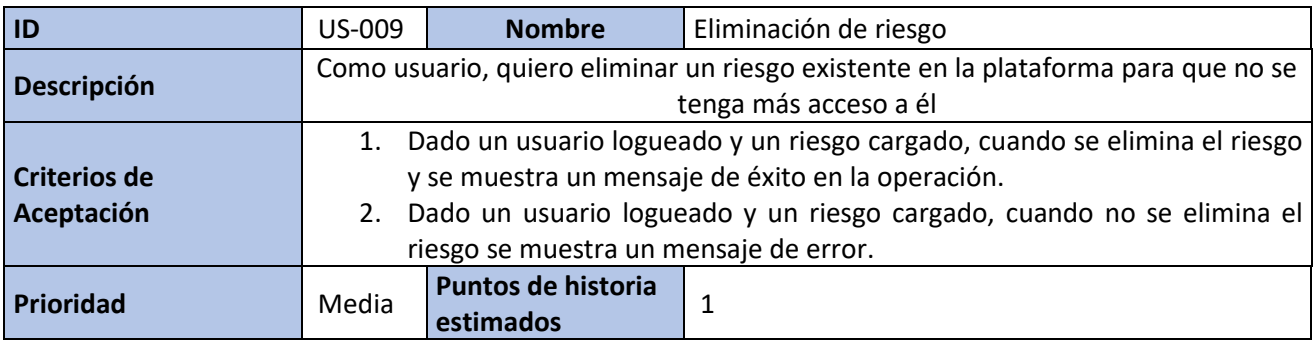

*Tabla 16 - Fuente: Elaboración Propia*

<span id="page-30-3"></span>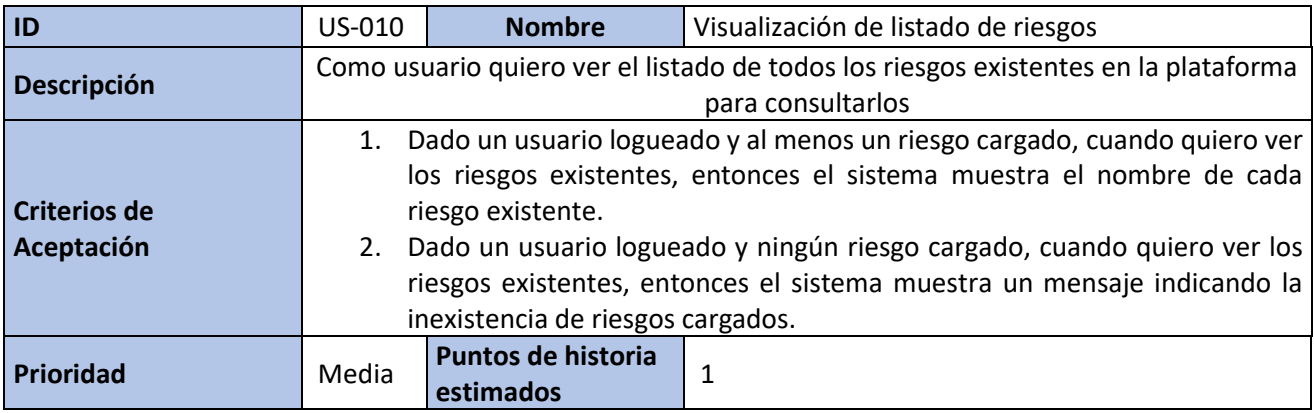

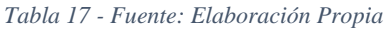

<span id="page-31-0"></span>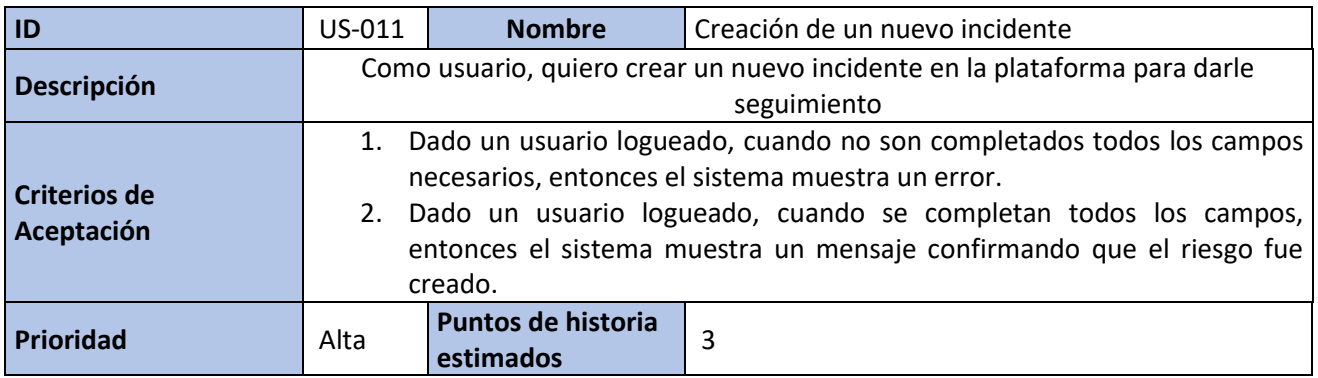

## *Tabla 18 - Fuente: Elaboración Propia*

<span id="page-31-1"></span>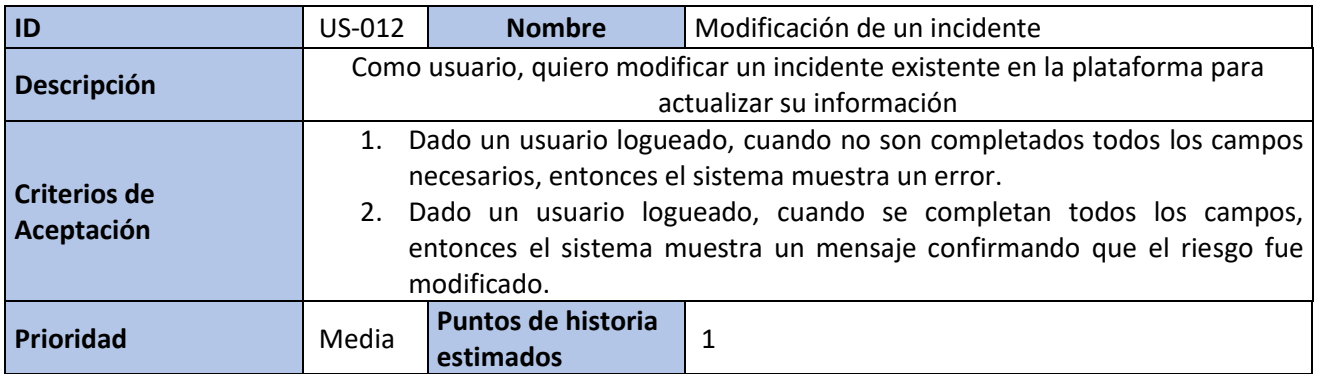

#### *Tabla 19 - Fuente: Elaboración Propia*

<span id="page-31-3"></span><span id="page-31-2"></span>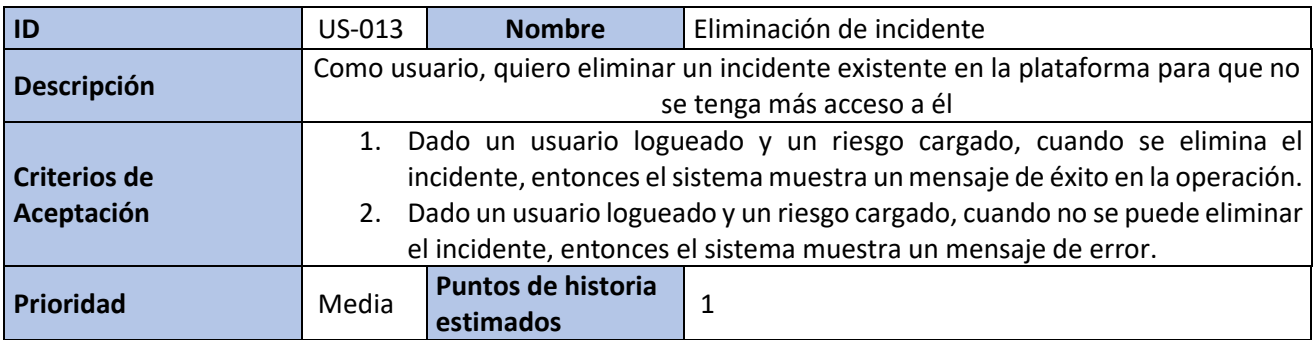

#### *Tabla 20 - Fuente: Elaboración Propia*

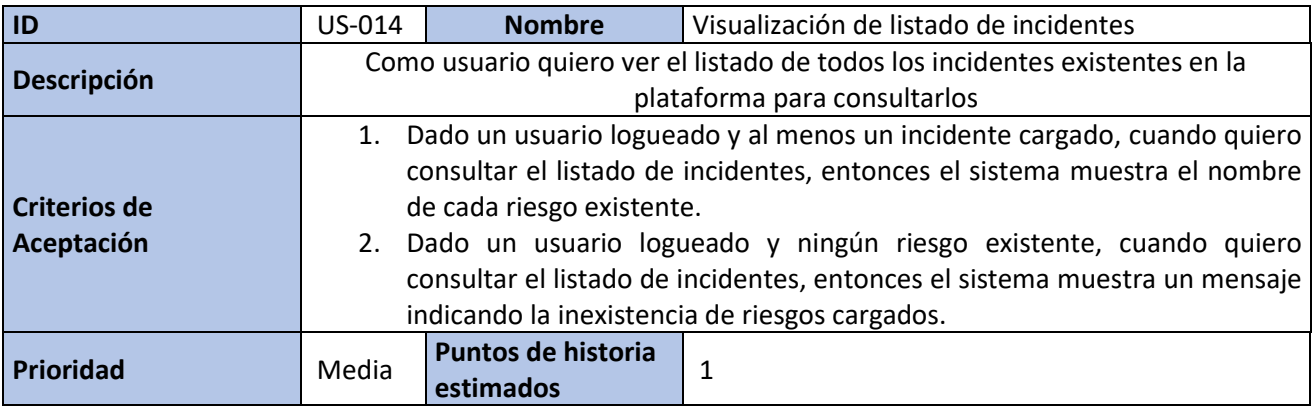

### *Tabla 21 - Fuente: Elaboración Propia*

<span id="page-32-0"></span>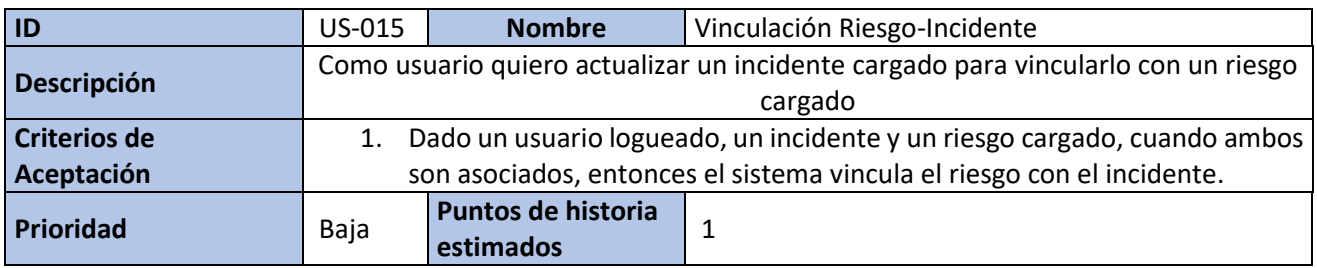

#### *Tabla 22 - Fuente: Elaboración Propia*

<span id="page-32-1"></span>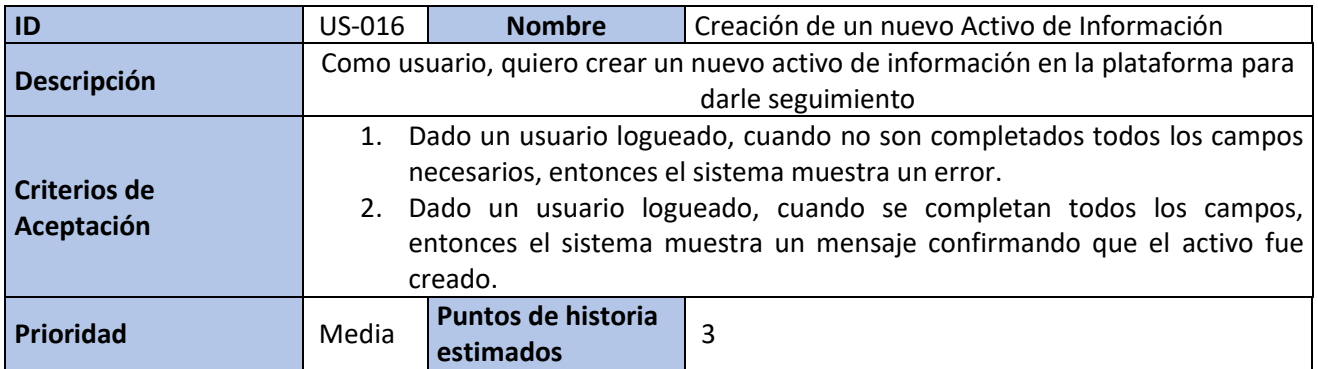

#### *Tabla 23 - Fuente: Elaboración Propia*

<span id="page-33-0"></span>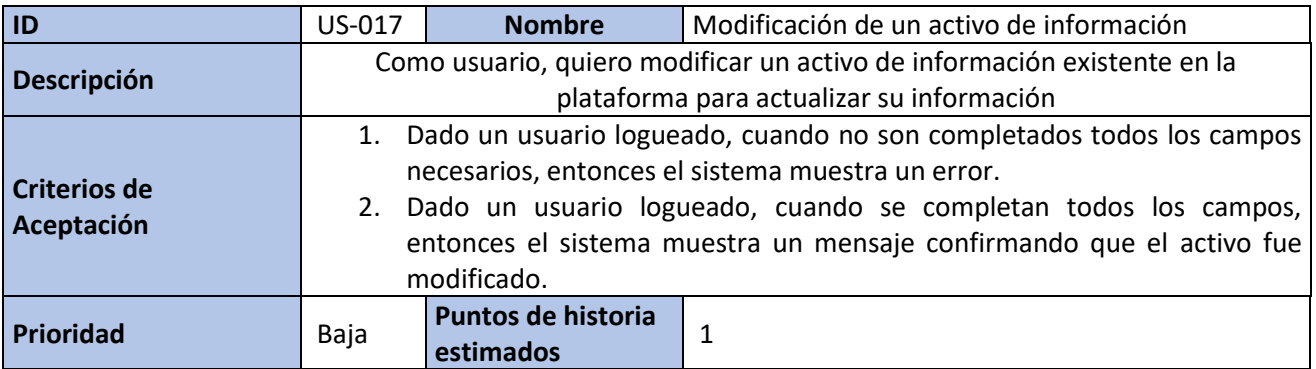

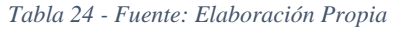

<span id="page-33-1"></span>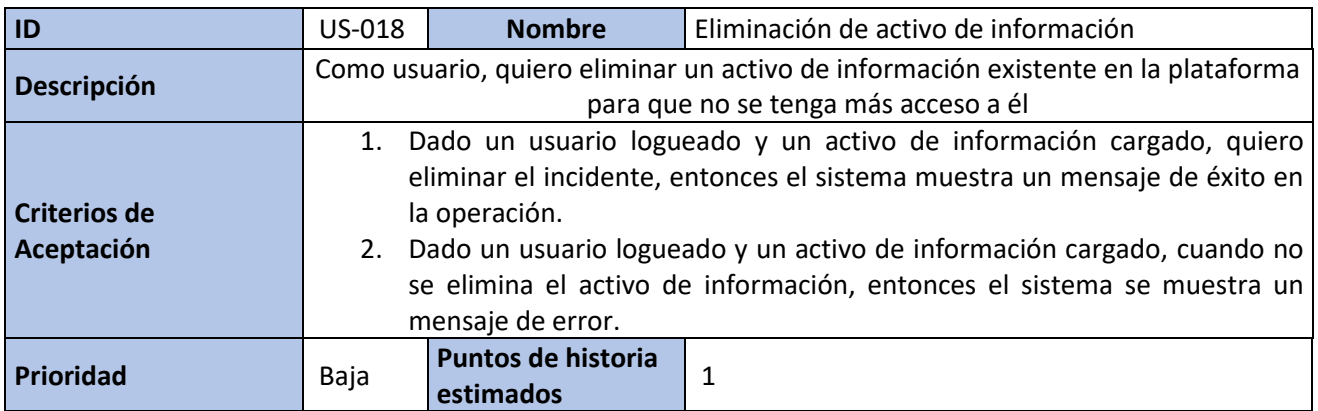

## *Tabla 25 - Fuente: Elaboración Propia*

<span id="page-33-2"></span>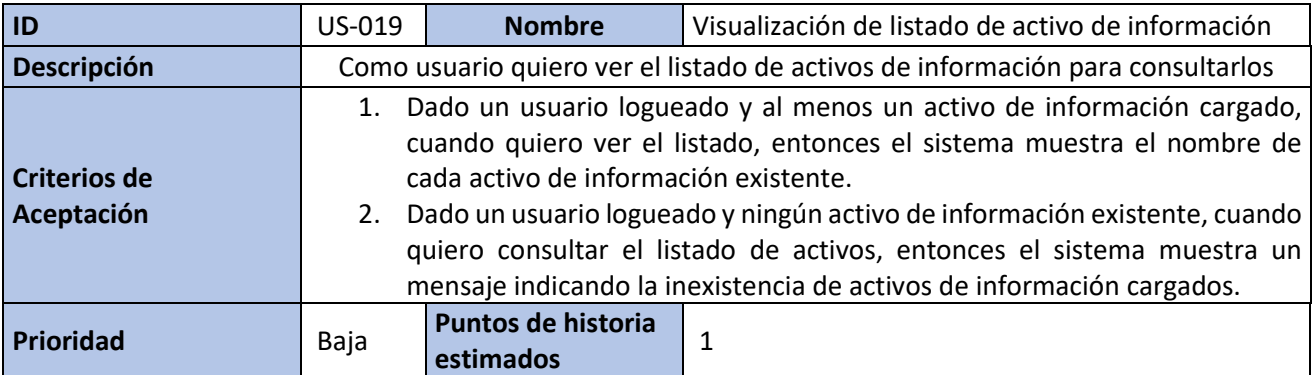

#### *Tabla 26 - Fuente: Elaboración Propia*

<span id="page-34-0"></span>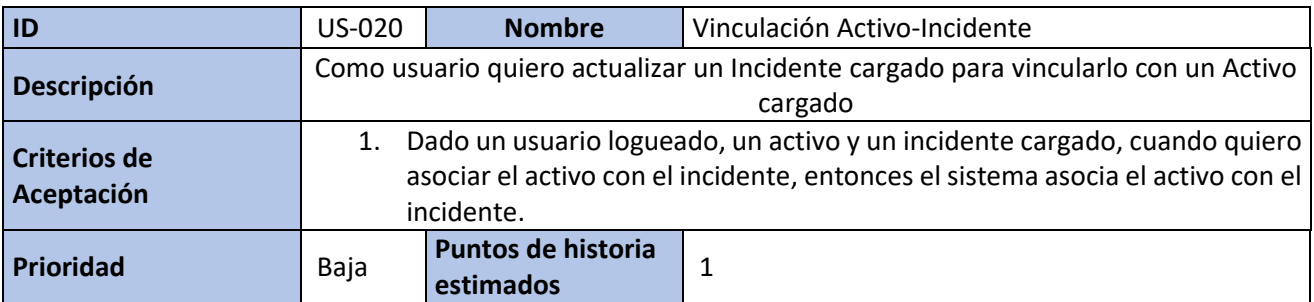

## *Tabla 27 - Fuente: Elaboración Propia*

<span id="page-34-1"></span>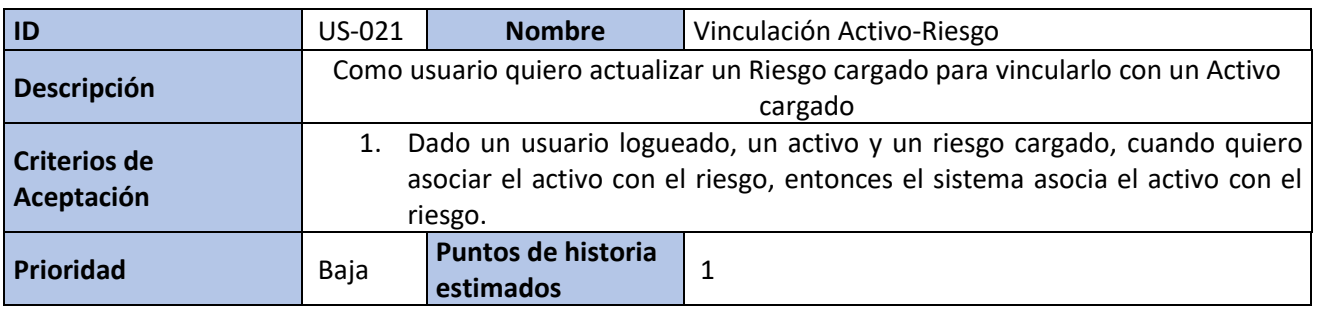

#### *Tabla 28 - Fuente: Elaboración Propia*

<span id="page-34-2"></span>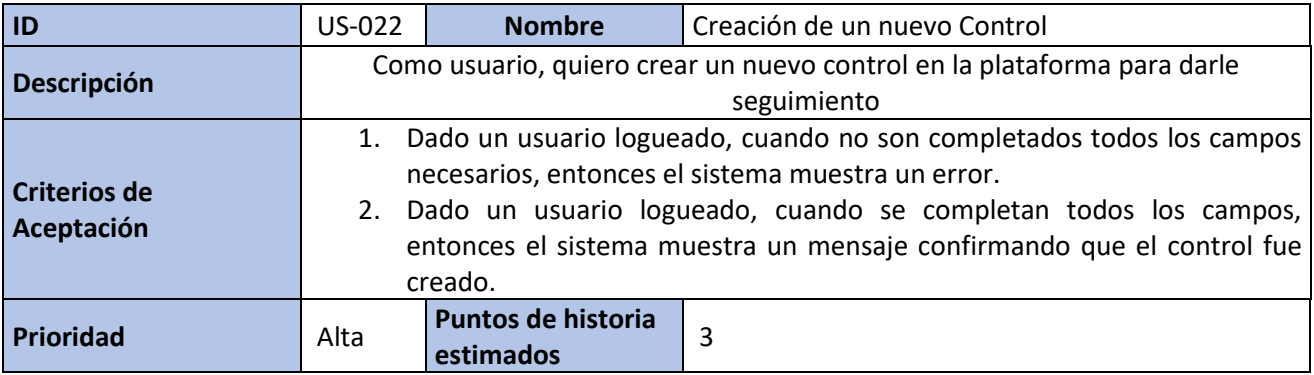

*Tabla 29 - Fuente: Elaboración Propia*

<span id="page-34-3"></span>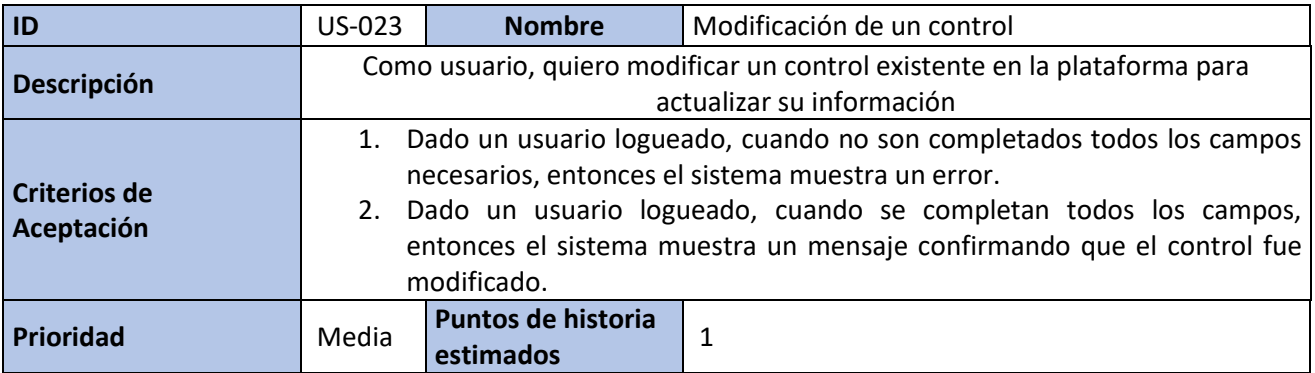

#### *Tabla 30 - Fuente: Elaboración Propia*

<span id="page-35-0"></span>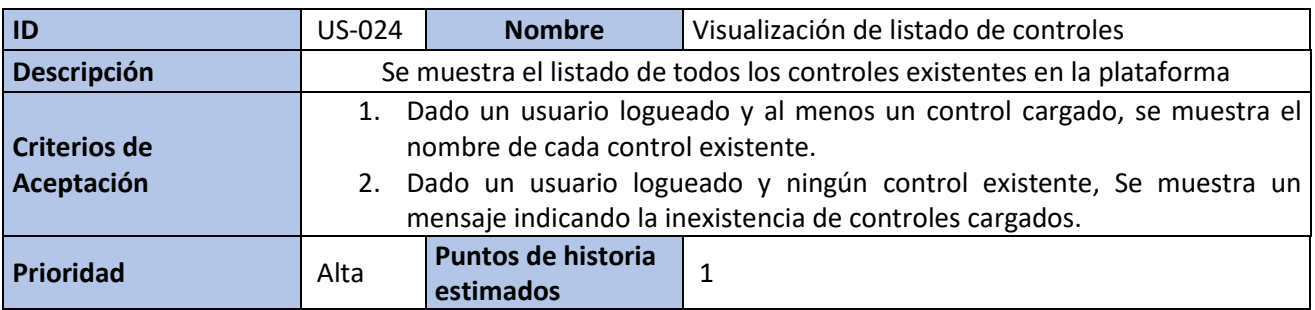

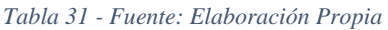

<span id="page-35-1"></span>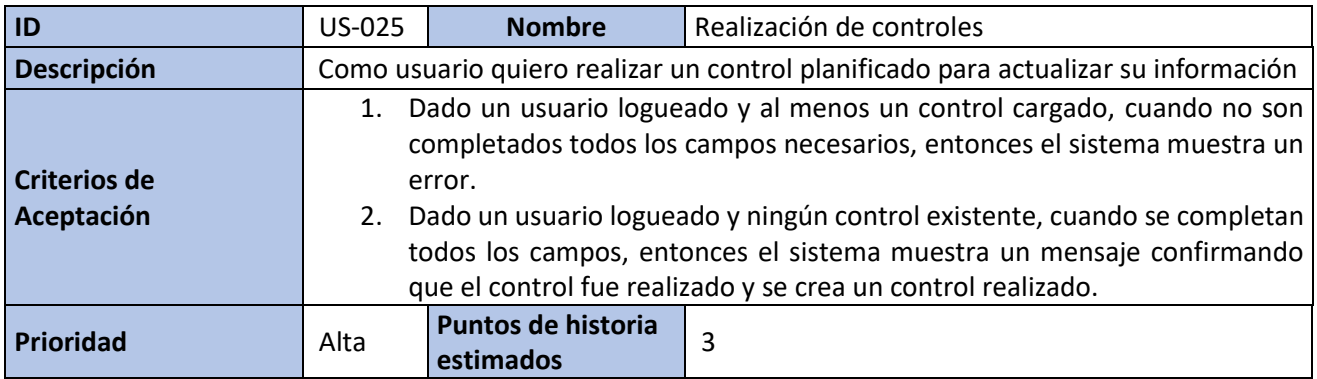

#### *Tabla 32 - Fuente: Elaboración Propia*

<span id="page-35-2"></span>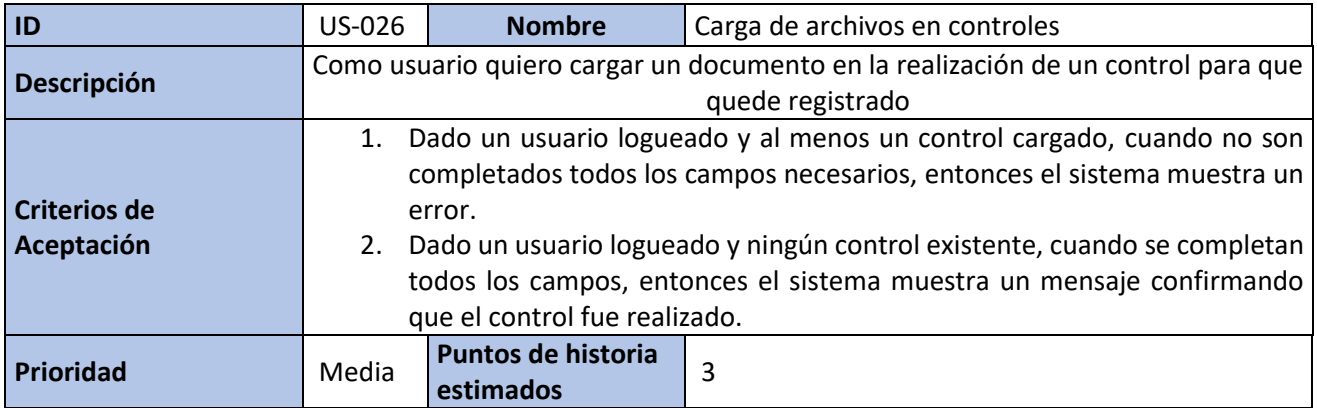

#### *Tabla 33 - Fuente: Elaboración Propia*

<span id="page-36-0"></span>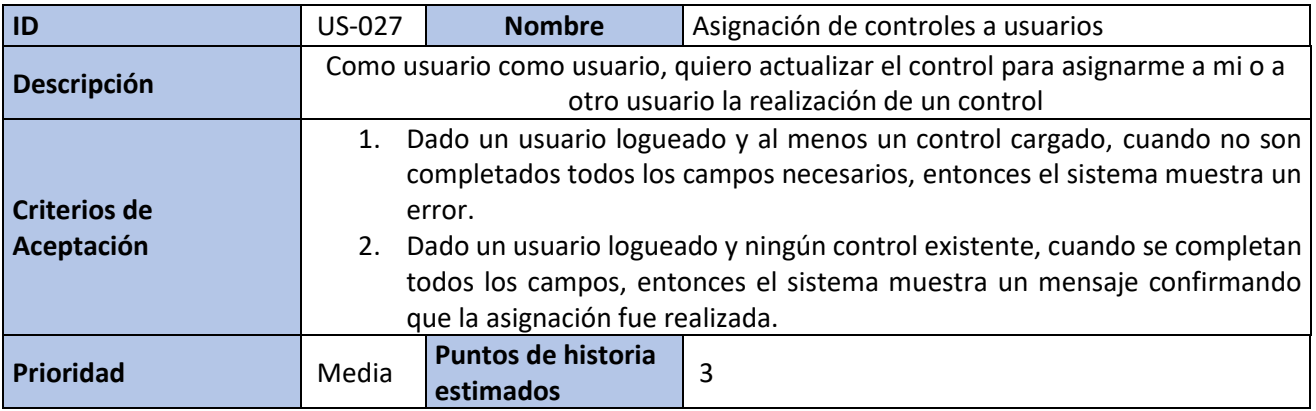

#### *Tabla 34 - Fuente: Elaboración Propia*

<span id="page-36-1"></span>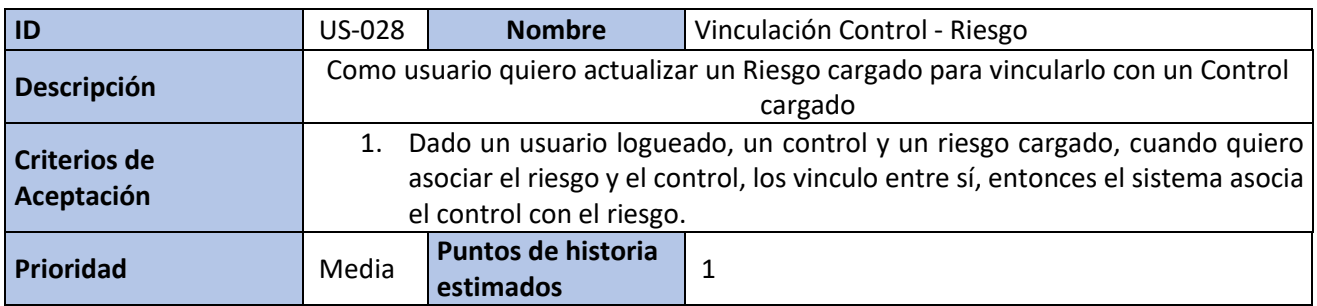

#### *Tabla 35 - Fuente: Elaboración Propia*

<span id="page-36-2"></span>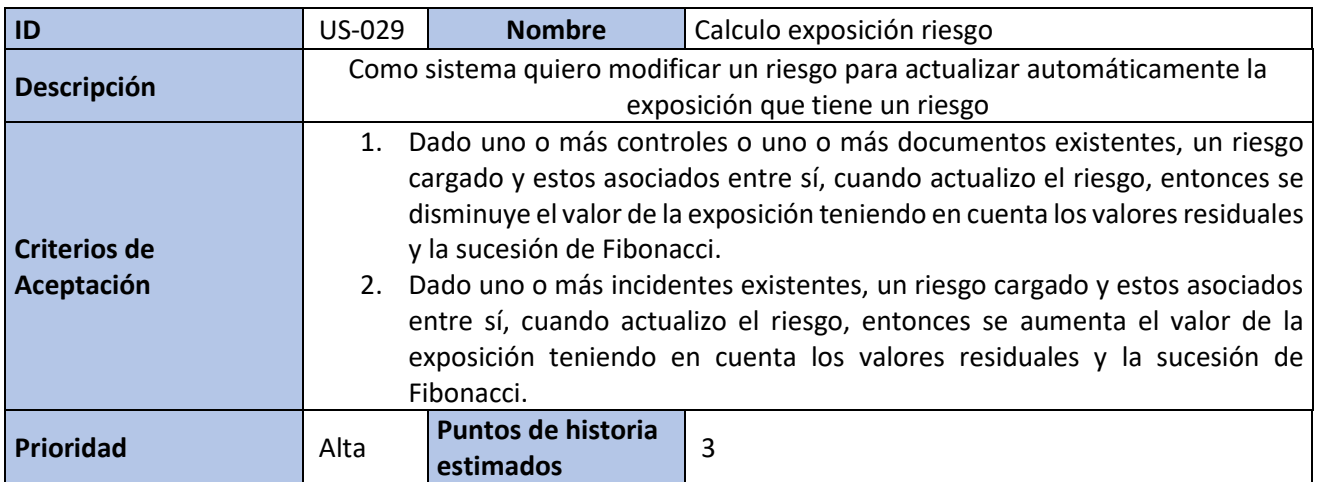

#### *Tabla 36 - Fuente: Elaboración Propia*

<span id="page-37-0"></span>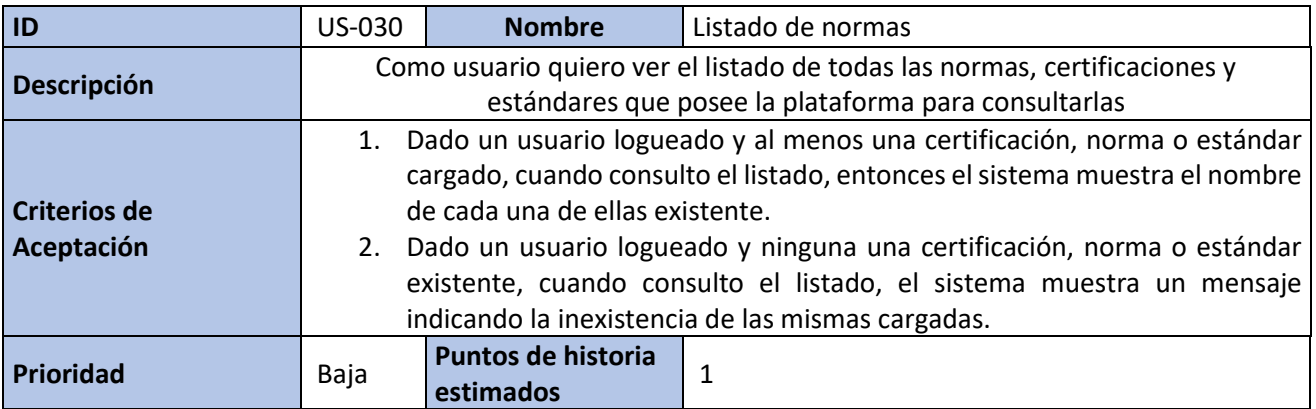

#### *Tabla 37 - Fuente: Elaboración Propia*

<span id="page-37-1"></span>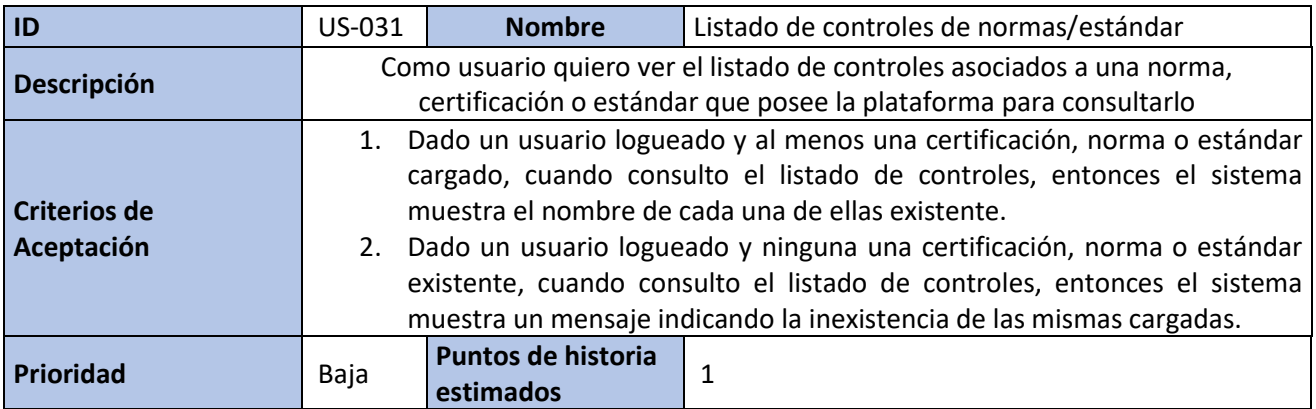

## *Tabla 38 - Fuente: Elaboración Propia*

<span id="page-37-2"></span>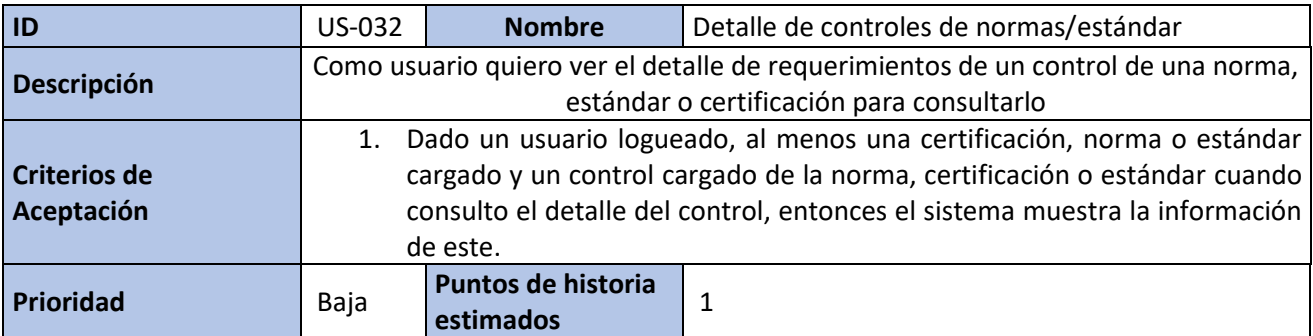

#### *Tabla 39 - Fuente: Elaboración Propia*

<span id="page-38-0"></span>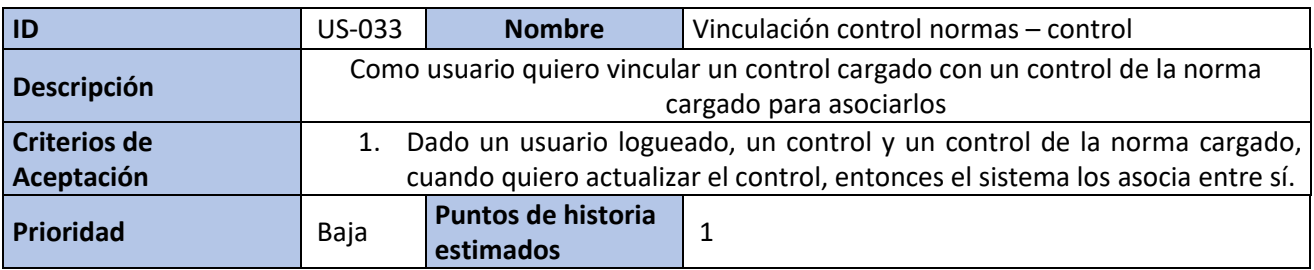

#### *Tabla 40 - Fuente: Elaboración Propia*

<span id="page-38-1"></span>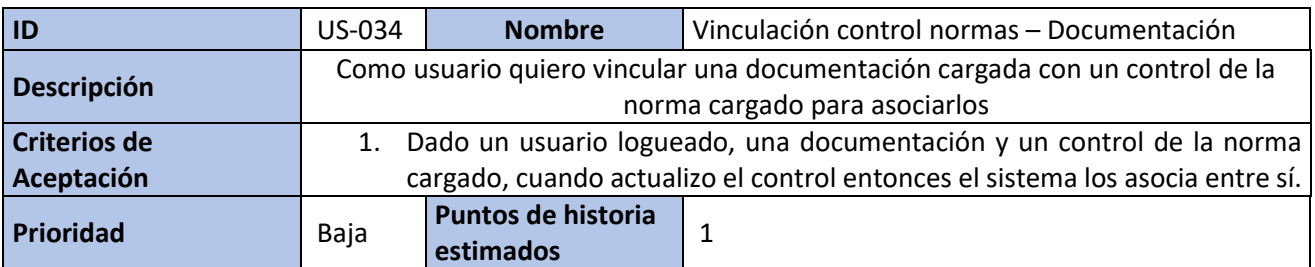

#### *Tabla 41 - Fuente: Elaboración Propia*

<span id="page-38-2"></span>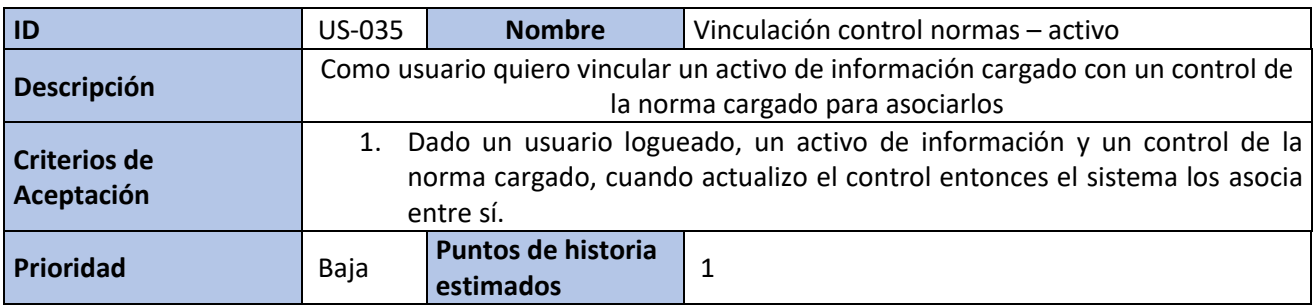

## *Tabla 42 - Fuente: Elaboración Propia*

<span id="page-38-3"></span>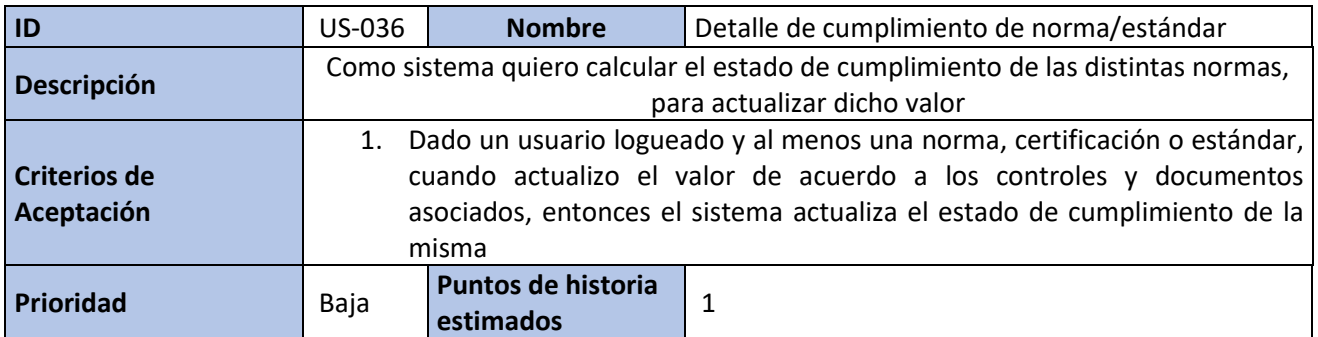

# <span id="page-39-0"></span>*Sprint Backlog*

El primer sprint se definió teniendo en cuenta una duración de dos semanas y considerando el listado de historias de usuario mencionado en la sección anterior.

<span id="page-39-1"></span>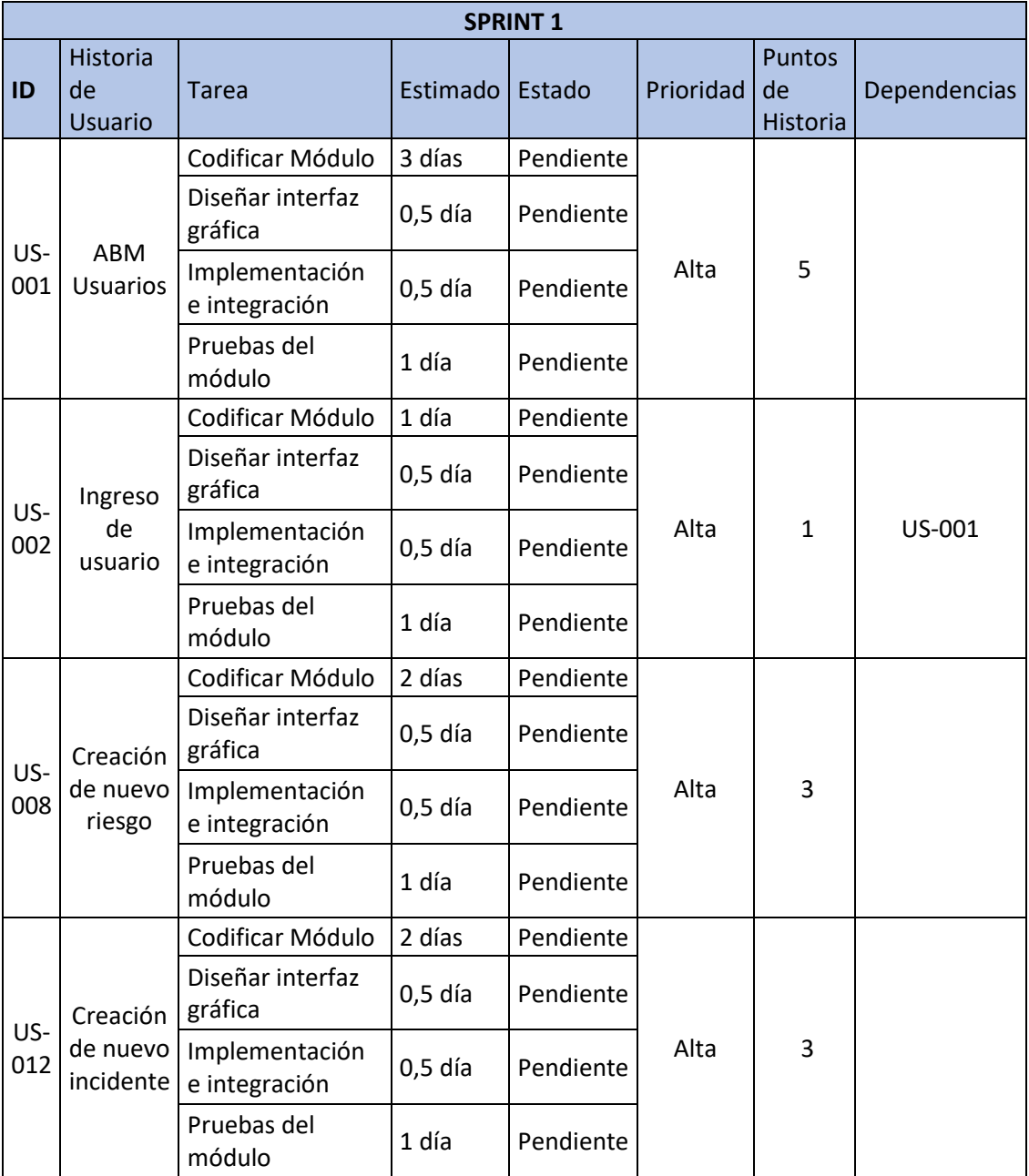

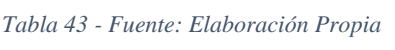

# **Estructura de datos**

<span id="page-40-0"></span>Para presentar la estructura de la aplicación, se presenta un diagrama de clases y de un diagrama de base de datos para mostrar las relaciones en la misma.

## <span id="page-40-1"></span>*Diagrama de Base de Datos*

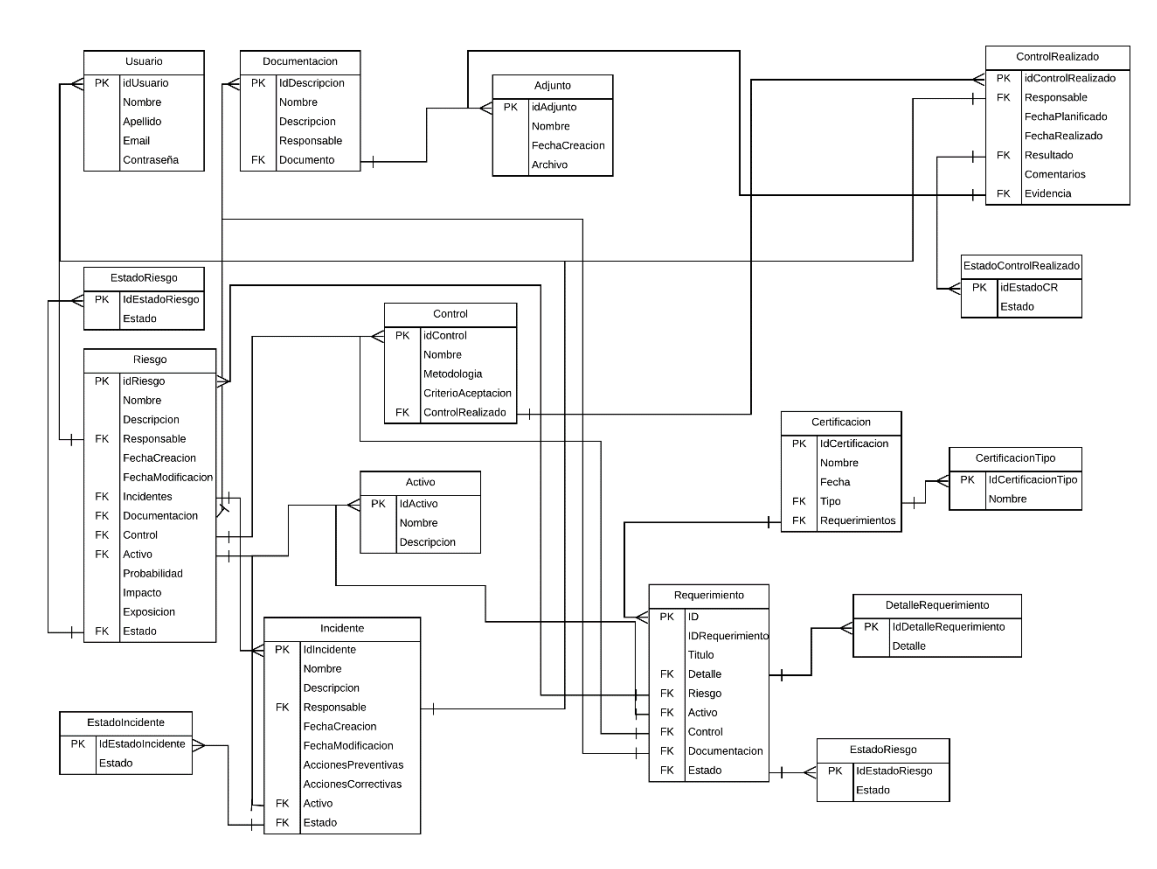

<span id="page-40-2"></span>*Diagrama 5 - Fuente: Elaboración Propia*

#### <span id="page-41-0"></span>*Diagrama de Clases*

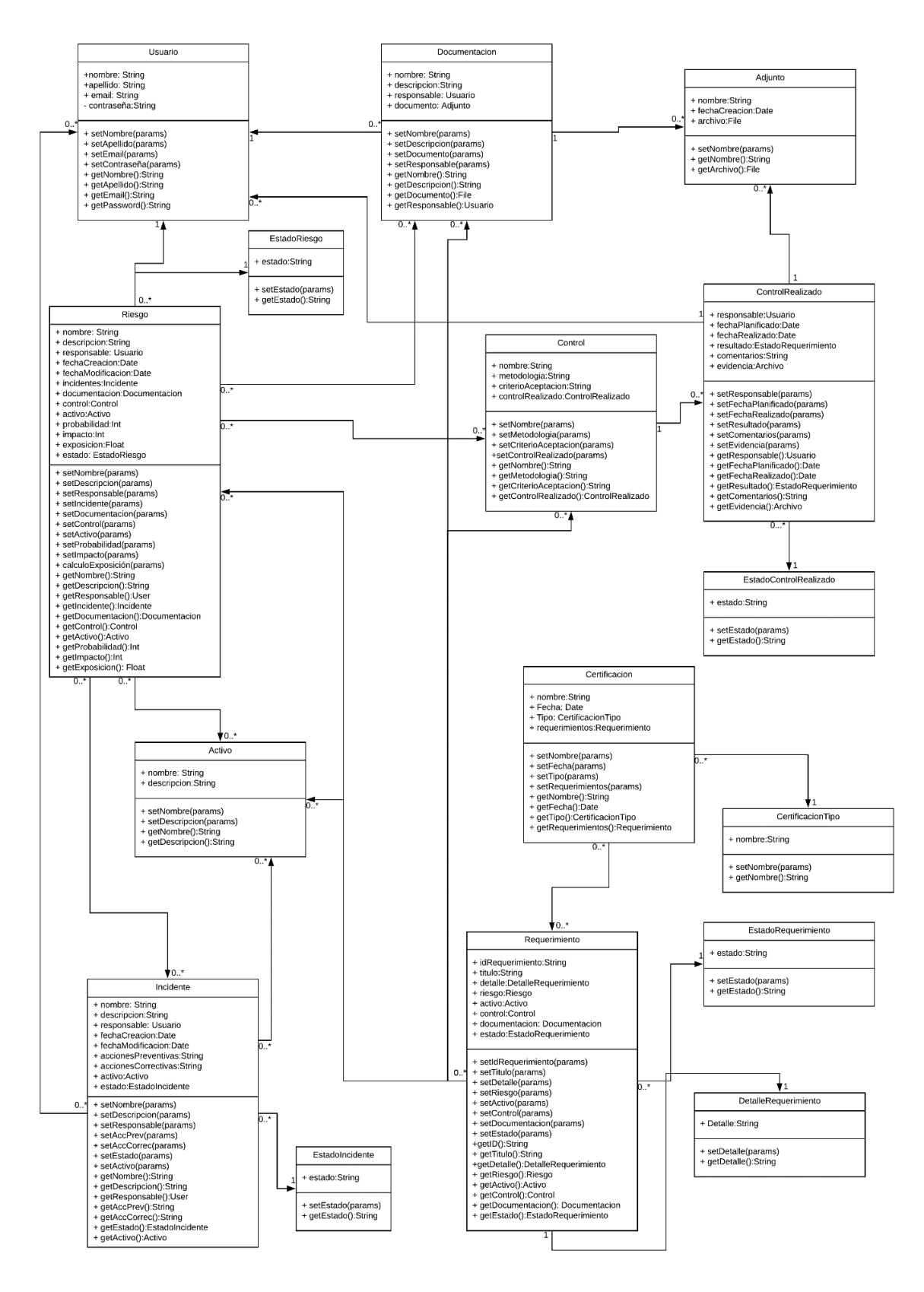

<span id="page-41-1"></span>*Diagrama 6 - Fuente: Elaboración Propia*

# **Prototipos de interfaces de pantallas**

<span id="page-42-0"></span>Se presentan los prototipos de las interfaces de pantalla de los procedimientos que pueden realizarse en la aplicación.

En la ilustración 1 podemos ver el menú principal:

*Ilustración 1 - Fuente: Desarrollo Propio*

<span id="page-42-1"></span>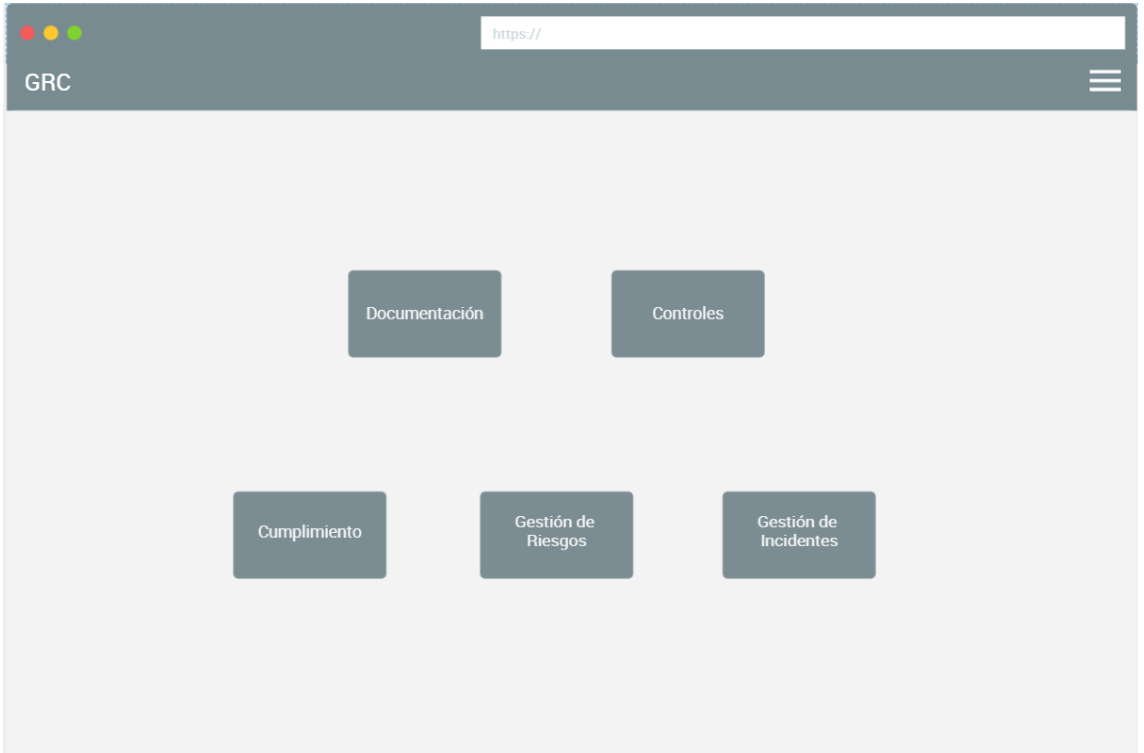

# Luego se presentan las pantallas de creación de los distintos elementos.

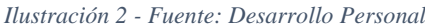

<span id="page-43-0"></span>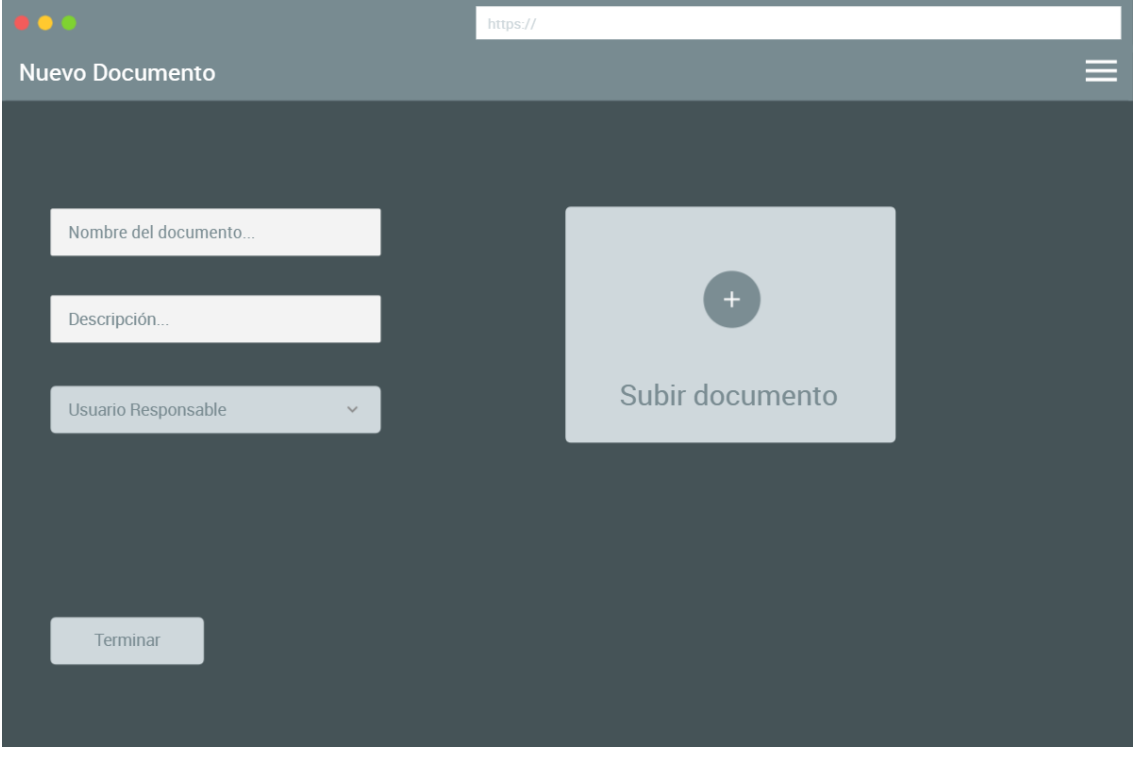

*Ilustración 3 - Fuente: Desarrollo Personal*

<span id="page-43-1"></span>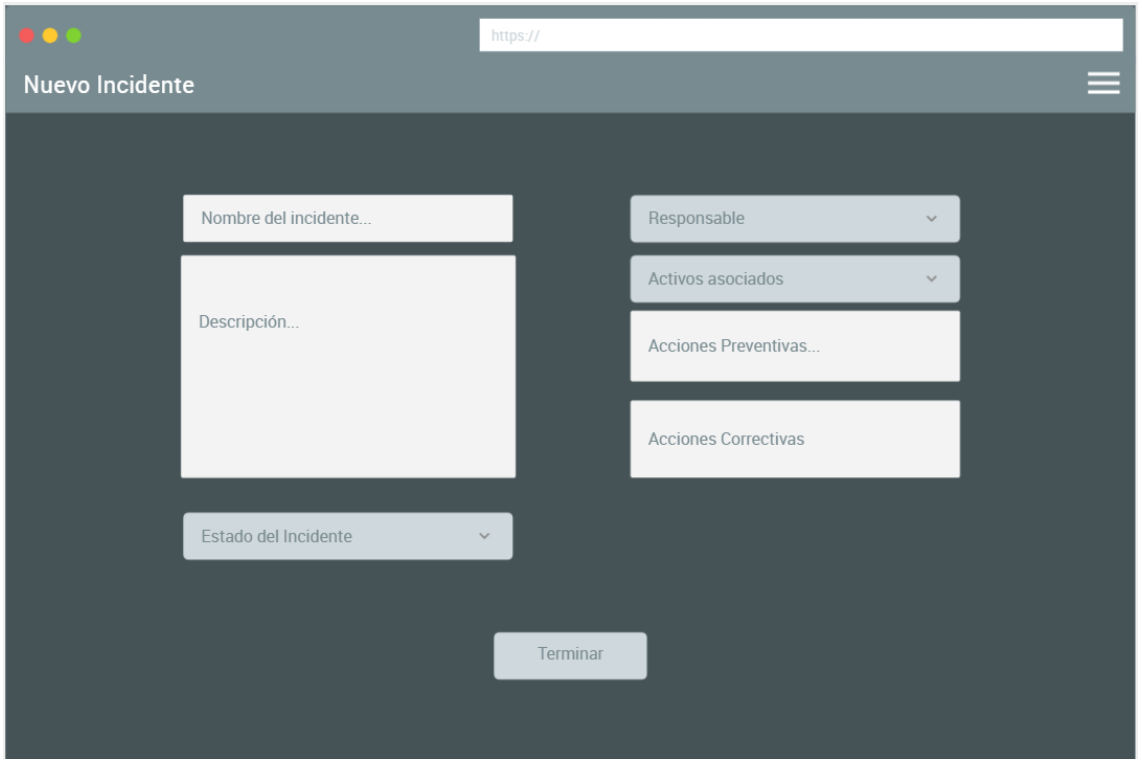

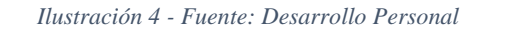

<span id="page-44-0"></span>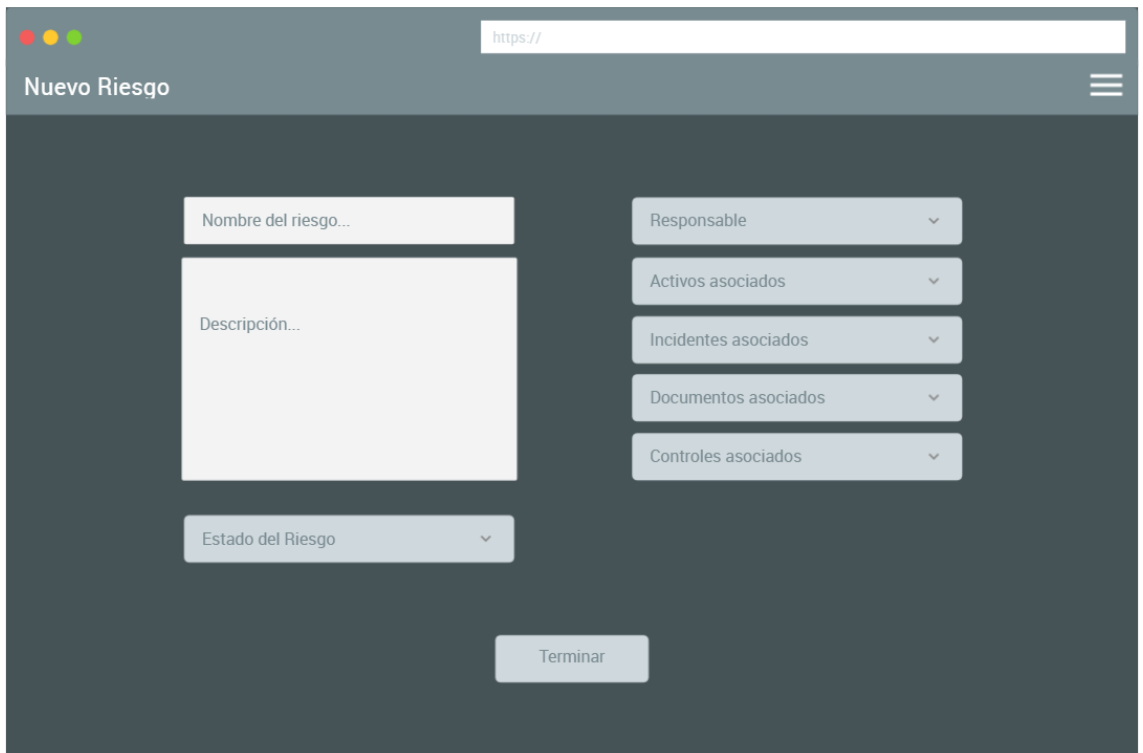

*Ilustración 5 - Fuente: Desarrollo Personal*

<span id="page-44-1"></span>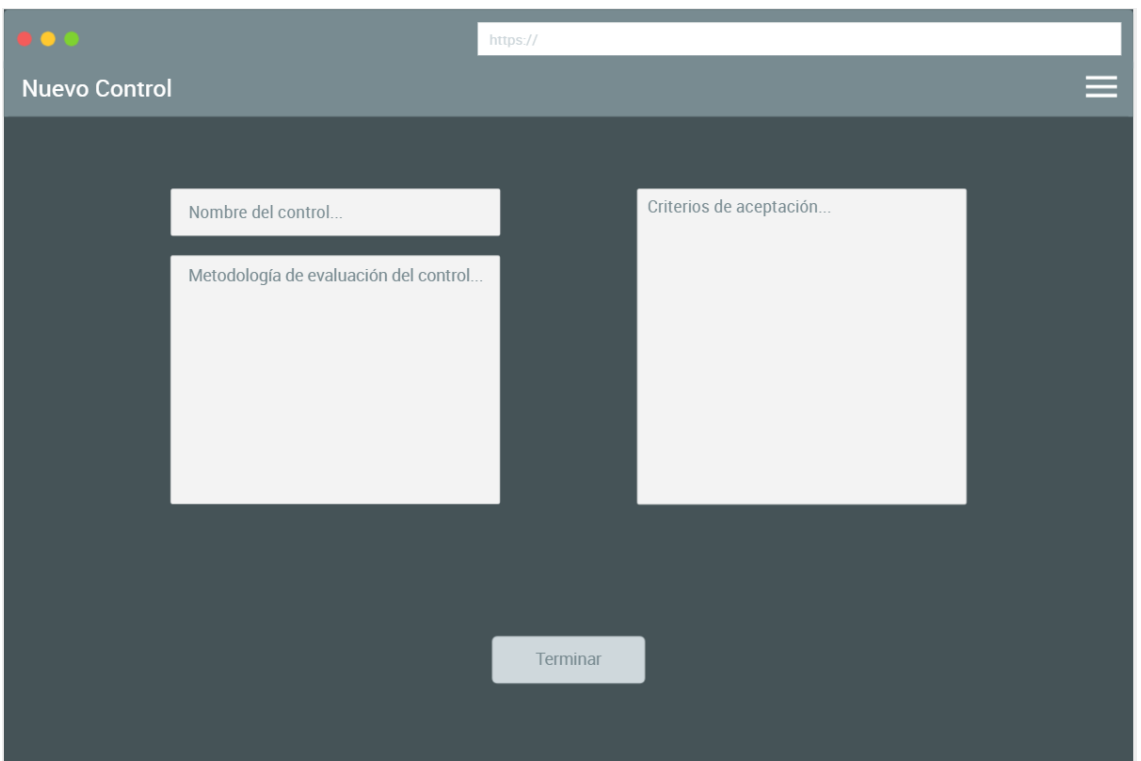

*Ilustración 6 - Fuente: Desarrollo Personal*

<span id="page-45-0"></span>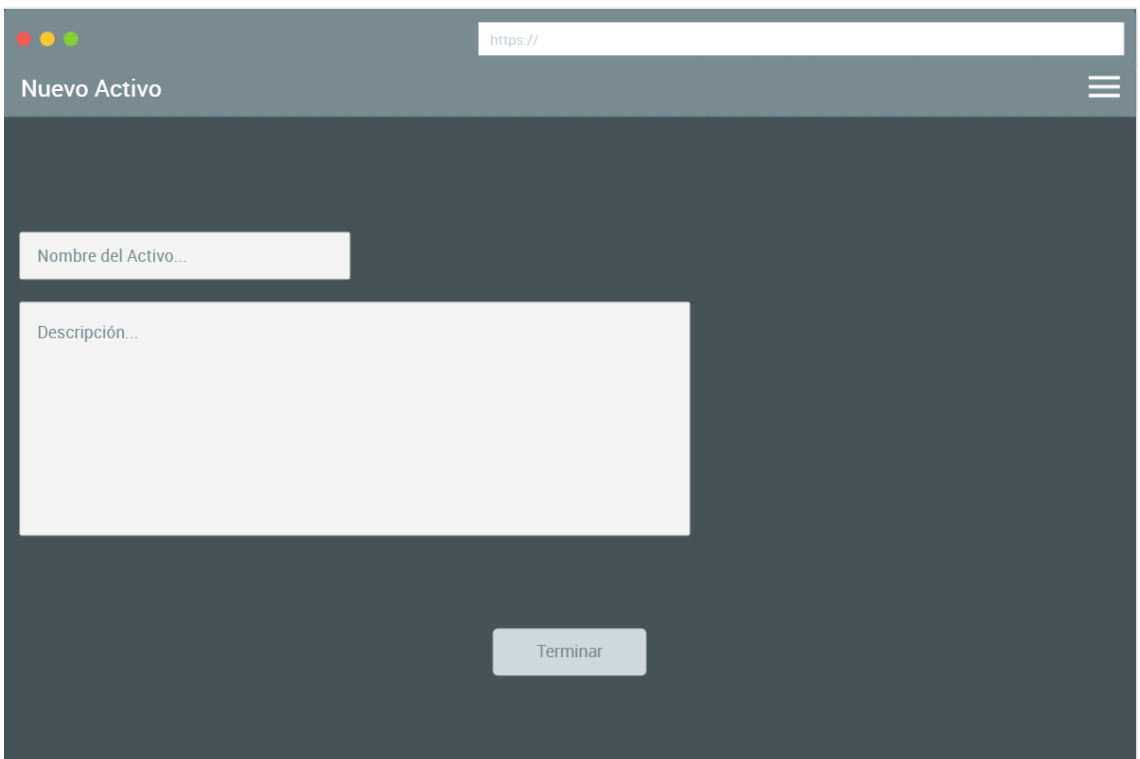

Las siguientes ilustraciones muestran la interfaz sobre los controles cargados en la plataforma, incluyendo el listado con sus planificaciones y la realización de uno.

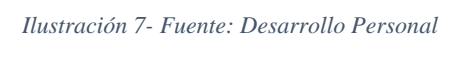

<span id="page-45-1"></span>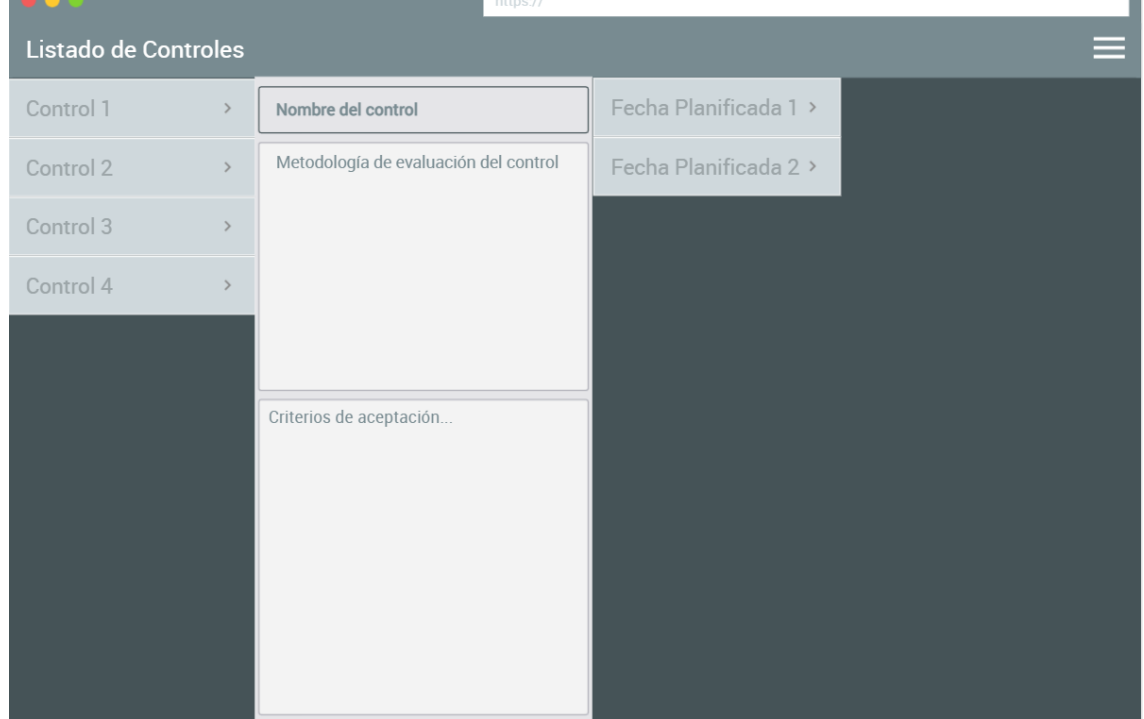

٦

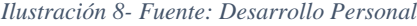

<span id="page-46-0"></span>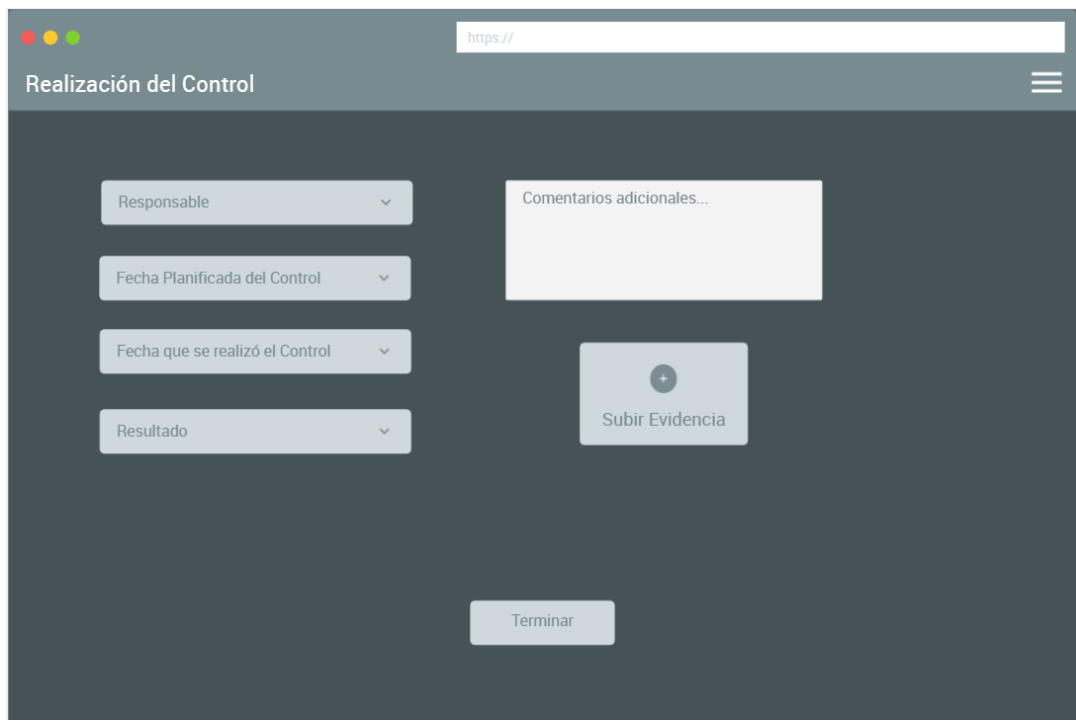

Finalmente, se muestra el listado de normas, con sus respectivos requerimientos y los distintos elementos relacionados a dicho requerimiento.

<span id="page-46-1"></span>

| $\bullet$ $\bullet$ |           |        | https://      |                                                             |  |  |
|---------------------|-----------|--------|---------------|-------------------------------------------------------------|--|--|
| Cumplimiento        |           |        |               |                                                             |  |  |
| Estandar 1          | $\,>\,$   | Req. 1 | $\,$          | Req. 1                                                      |  |  |
| Norma <sub>1</sub>  | $\,>\,$   | Req. 2 | $\mathcal{P}$ | Objetivo:<br>Objetivo del requerimiento                     |  |  |
| Certificación 1     | $\,>\,$   | Req. 3 | $\,>$         |                                                             |  |  |
| Norma <sub>2</sub>  | $\,>\,$   | Req. 4 | $\,>$         | Descripción:                                                |  |  |
| Norma <sub>3</sub>  | $\, > \,$ | Req. 5 | $\rightarrow$ | Descripción del requerimiento                               |  |  |
| Estandar 2          | $\, > \,$ | Req. 6 | $\rightarrow$ |                                                             |  |  |
| Certificación 2     | $\,>\,$   | Req. 7 | $\rightarrow$ |                                                             |  |  |
| Ley 1               | $\,>\,$   | Req. 8 | $\rightarrow$ | Riesgos asociados                                           |  |  |
|                     |           |        |               | Activos asociados<br>$\checkmark$<br>Estado<br>$\checkmark$ |  |  |
|                     |           |        |               | Controles asociados<br>$\checkmark$                         |  |  |
|                     |           |        |               | Documentos asociados<br>$\checkmark$                        |  |  |

*Ilustración 9- Fuente: Desarrollo Personal*

# <span id="page-47-0"></span>*Diagrama de arquitectura*

En la siguiente ilustración (11), se visualiza la arquitectura de la herramienta. Iniciando desde el usuario, utilizando su navegador de internet, se conecta a la aplicación que está alojada en un servidor en un servicio en la nube, la cual se relaciona con la base de datos para obtener la información almacenada en ella.

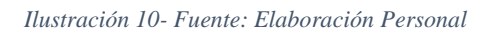

<span id="page-47-1"></span>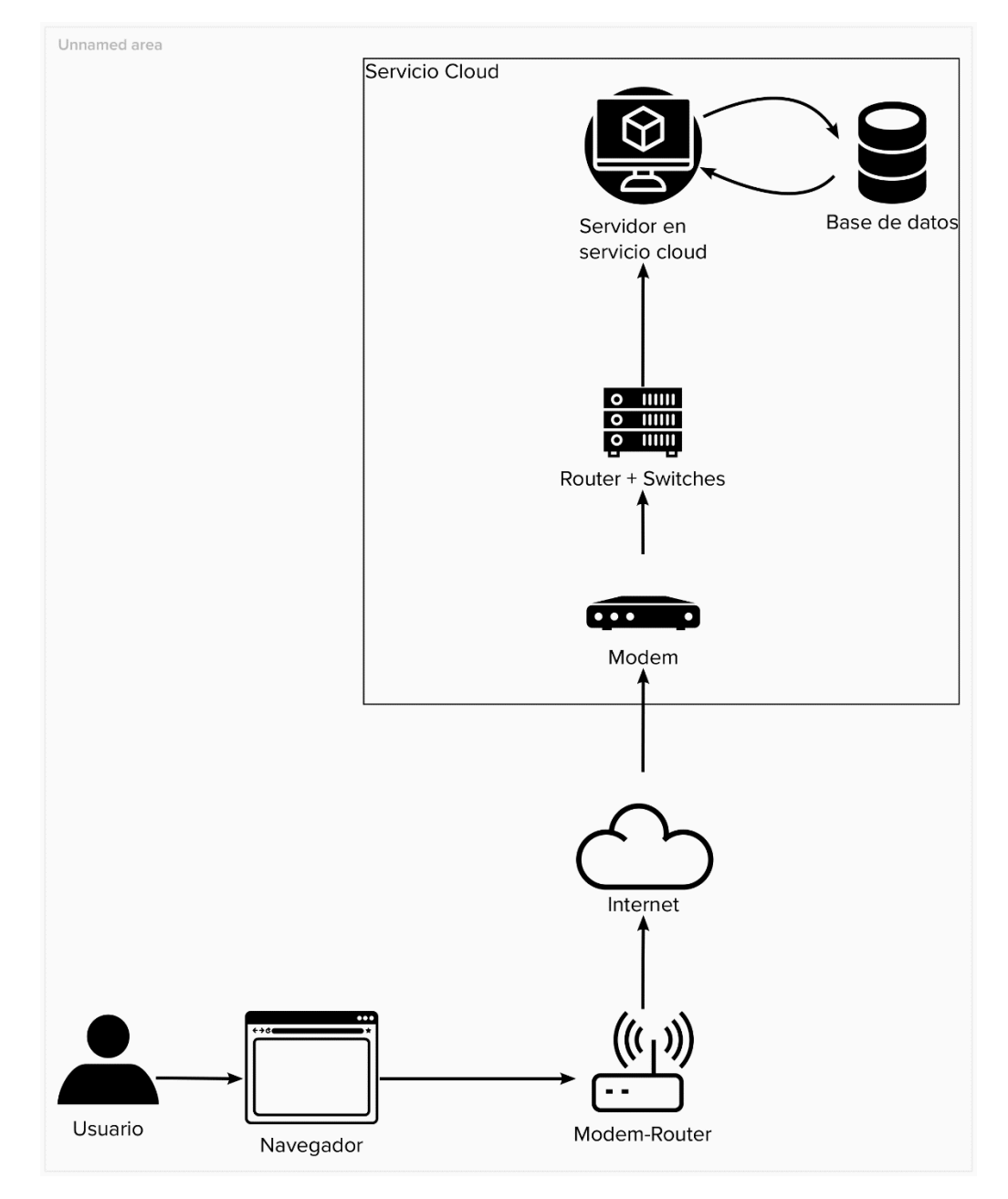

# **Seguridad**

<span id="page-48-0"></span>Dada la importancia de mantener la confidencialidad y la disponibilidad de la información que se contenga en la aplicación, se plantea dos tipos de políticas que serán usadas en ella para preservar estos dos pilares de la seguridad. Primero, se plantea la política de acceso a la aplicación, la cual garantiza el ingreso a la misma de forma segura y hace hincapié en los roles de usuarios y la seguridad de la contraseña. Por otro lado, las políticas de respaldo de la información, que nos permite tener copias de seguridad de la aplicación y su base de datos, en caso de que exista algún incidente que lleve a la pérdida de alguna de las dos.

## <span id="page-48-1"></span>*Políticas de acceso a la aplicación*

- 1. Se utiliza un usuario único junto con la contraseña, para el inicio de sesión.
- 2. La contraseña debe cumplir los siguientes requisitos:
	- a. Mínimo de 8 caracteres.
	- b. No debe ser similar al usuario, nombre, apellido o e-mail del usuario.
	- c. Se compara la contraseña contra un listado de más de 20.000 contraseñas más comunes y no debe pertenecer a ese listado
	- d. No debe contener todos caracteres numéricos.
- 3. La contraseña se encripta utilizando el algoritmo PBKDF2, con un hash SHA-256.
- 4. La aplicación permite la gestión de roles y permisos de los usuarios de manera que podamos crear roles y asignarle permisos específicos a cada rol.

## <span id="page-48-2"></span>*Políticas de respaldo de la información*

Para el realizar el respaldo la información en la base de datos, se utiliza un servicio en la nube, donde se hará una copia de seguridad diario y éste luego será respaldado a su vez utilizando redundancia geográfica. El sistema retiene hasta un máximo de 30 días, realizando copias incrementales.

Para el caso del respaldo del código, se utiliza uno local y una copia que será almacenada en Github, un servicio de versionado en la nube, con el fin de poder recuperarlo en caso de no tener acceso a la instancia local.

# **Análisis de Costos**

<span id="page-49-0"></span>A continuación, se presentan los costos principales para el desarrollo del proyecto,

<span id="page-49-1"></span>teniendo en cuenta: Hardware, Software y capital humano.

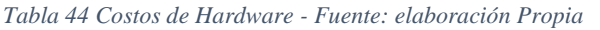

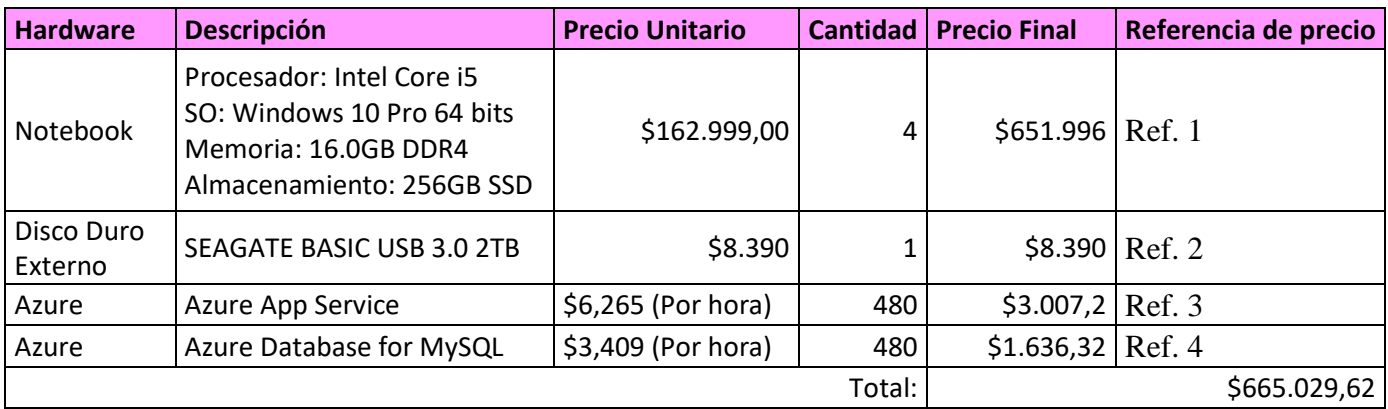

Obtenidos el 16/6/2021:

REF. 1: https://www.lenovo.com/ar/es/laptops/thinkpad/serie-e/E15-G2/p/20TES0X200

REF. 2: https://www.venex.com.ar/almacenamiento/discos-externos/disco-duro-externo-2tb-seagate-basicusb-30.html

REF. 3: https://azure.microsoft.com/es-es/pricing/details/app-service/windows/#overview

REF 4: https://azure.microsoft.com/es-es/pricing/details/mysql/server/

Es importante tener en cuenta que las herramientas de desarrollo utilizadas son de

<span id="page-49-2"></span>software libre o gratuitas, por lo que no existe costo alguno por la utilización de ellas.

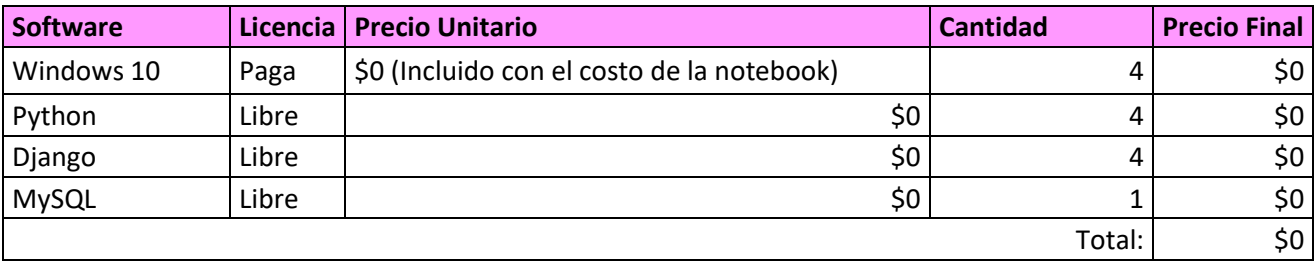

*Tabla 45 Costos de Software - Fuente: elaboración Propia*

Los costos del capital humano fueron obtenidos del sitio del Consejo Profesional de Ciencias de las Informáticas de Buenos Aires (Honorarios, 2021):

<span id="page-50-1"></span>

| <b>Recurso Humano</b>      | <b>Cantidad</b> | <b>Salario por mes</b> | <b>Cantidad de meses</b> | <b>Precio final</b> |  |
|----------------------------|-----------------|------------------------|--------------------------|---------------------|--|
| Líder de proyectos         |                 | \$168.453              |                          | \$505.359           |  |
| Desarrollador Python       |                 | \$149.404,50           |                          | \$448.214           |  |
| Programador de páginas Web |                 | \$109.012,50           |                          | \$327.038           |  |
| Tester                     |                 | \$124.618,50           |                          | \$373.856           |  |
|                            |                 |                        | Total:                   | \$1.654.467         |  |

*Tabla 46 Costos Capital Humano - Fuente: elaboración Propia. Obtenido 16 de junio del 2021*

Finalmente, se presenta una tabla con la sumatoria de los costos de cada categoría, mostrando el costo total del proyecto.

<span id="page-50-2"></span>*Tabla 47 Costo Total - Fuente: elaboración Propia*

| Concepto       | Costo          |
|----------------|----------------|
| Hardware       | \$665.029,52   |
| Software       | \$0            |
| Capital Humano | \$1.654.466    |
| Total:         | \$2.319.495,02 |

# **Análisis de Riesgos**

<span id="page-50-0"></span>Se realizo un análisis de los posibles riesgos que pueden presentarse al momento de desarrollar este proyecto, en el cual se identifica la causa de estos, la probabilidad de ocurrencia durante el período de desarrollo, que es evaluada del 1 al 3, siendo bajo: 1, medio: 2 y alto: 3; y el impacto que puede tener, el cual es evaluado del 1 al 5, considerando impactos muy bajo, bajo, medio, alto y muy alto, respectivamente. Con estos valores, se establece un valor final que está determinado por la multiplicación de el impacto y la probabilidad, el cual nos da el valor de exposición. Este valor nos permite determinar en qué casos se deben tomar acciones para mitigar ya sea el impacto o la probabilidad de ocurrencia.

Teniendo en cuenta que el proyecto está planificado para tres meses, la información se presenta en la siguiente tabla.

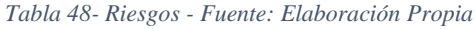

<span id="page-51-0"></span>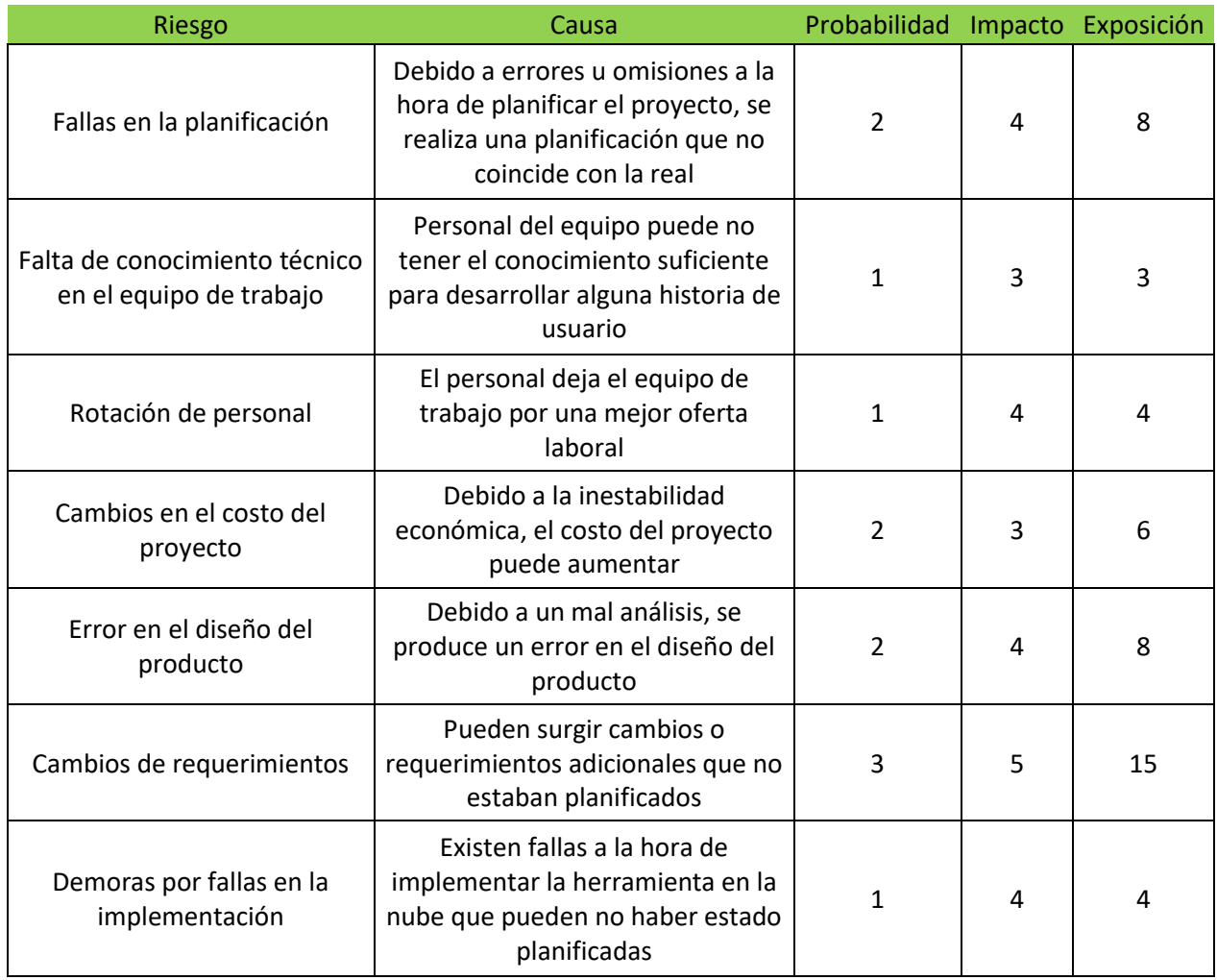

Teniendo en cuenta las variables analizadas, se establece una matriz de evaluación de riesgos la cual permite tomar los valores de exposición y determinar un plan de contingencia adecuado para cada tipo de riesgo. Dicha matriz permite caracterizar los riesgos en 3 categorías de acuerdo con el valor de su exposición: Bajo (menor o igual a 3), Medio (valores entre 4 y 6) y Alto (Exposición mayor a 6).

| Impacto<br>Probabilidad |  |  |    |
|-------------------------|--|--|----|
|                         |  |  |    |
|                         |  |  | 10 |
|                         |  |  |    |

<span id="page-51-1"></span>*Tabla 49- Matriz de evaluación de riesgos - Fuente: elaboración Propia*

De acuerdo con lo dicho anteriormente, se determina qué tipo de acciones deben ser tomadas para mitigar el impacto o la probabilidad de ocurrencia en el proyecto.

- Alto: Deben tomarse acciones inmediatas.
- Medio: Deben tomarse acciones a corto o mediano plazo.
- Bajo: Pueden no tomarse acciones, pero deben ser monitoreadas constantemente.

Se determinan las siguientes acciones de mitigación tomadas para los riesgos medios y altos:

| Riesgo                                     | Exposición | Mitigación                                                                                                    |
|--------------------------------------------|------------|----------------------------------------------------------------------------------------------------|
| Cambios de requerimientos                  | 15         | Dado que se utiliza la metodología SCRUM, en las instancias<br>que se tiene con el cliente, determinar la criticidad de los<br>cambios y reevaluar la planificación     |
| Fallas en la planificación                 | 8          | Evaluar la planificación en base a la productividad que posee<br>el equipo. Evaluar la posibilidad de modificar los tiempos de<br>cada sprint, en caso de ser necesario |
| Error en el diseño del producto            | 8          | Establecer instancias de aseguramiento de conformidad del<br>cliente y de validación de requerimientos                                                                  |
| Cambios en el costo del proyecto           | 6          | Solicitar al cliente la posibilidad de un pago por adelantado de<br>aquellos costos que puedan variar más rápidamente, como las<br>laptops                              |
| Demoras por fallas en la<br>implementación | 4          | Evaluar la posibilidad de contratar una persona adicional que<br>haga la configuración inicial                                                                          |
| Rotación de personal                       | 4          | Dada la corta duración del proyecto, al momento de la<br>contratación, validar el compromiso de los miembros del<br>equipo para finalizar el proyecto                   |

<span id="page-52-0"></span>*Tabla 50 - Acciones de mitigación - Fuente: Elaboración Propia*

# **Conclusiones**

<span id="page-53-0"></span>El proyecto llevado a cabo es una herramienta que permite a las organizaciones poder establecer, implementar y mantener un sistema de gestión de la seguridad de la información. Gracias a mis años de experiencia laboral en seguridad, pude comprender la importancia que tiene la información y que la misma esté segura, lo que llevó a que decidiera elegir esta temática para el proyecto. Lo anterior mencionado, sumado al hecho de que aquellas empresas que no siempre tienen los recursos para contratar costosos servicios de consultoría o aplicaciones similares, les suele tomar mucho tiempo la implementación de sistemas similares no pudiendo ver los resultados en un plazo cercano y muchas veces abandonando los proyectos. La aplicación logra los objetivos planteados ya que permite que las organizaciones puedan establecer un SGSI de forma concisa y completa. Permitiendo a su vez nuclear todo en una sola herramienta. Además, permite que se conozca claramente el estado de la organización con respecto a estándares, normativas y certificaciones, pudiendo visualizar claramente la brecha existente entre la situación actual de la organización y lo requerido. Esto último, hace que las organizaciones puedan planificar de forma concreta y precisa qué acciones deben tomar para que dicha brecha no exista.

Gracias al desarrollo del proyecto tuve la posibilidad de vincular mis años de experiencia en el rubro con los conocimientos adquiridos durante toda la carrera. Encontré en el mismo un desafío a la hora de desarrollar el producto, ya que no es una actividad que realice a diario. El proceso de desarrollar la aplicación requirió mucho tiempo de investigación, sobre todo la implementación de la tecnología blockchain, que desde un principio sentí que estaba muy por encima de mis conocimientos.

Encuentro muy placentero y satisfactorio el poder haber logrado el proyecto. Lograr vincular dos cosas que me apasionan como son la seguridad de la información y el cumplimiento con la programación y la informática, teniendo que esforzarme para superar mis propios límites con el fin de cumplir los objetivos, obteniendo muchos conocimientos nuevos en el camino que son útiles para mi vida personal y profesional.

# **Demo**

<span id="page-54-0"></span>El enlace presentado a continuación, hace referencia a una carpeta en la nube en Google Drive, la cual contiene todo lo necesario para desplegar la aplicación de forma local.

[https://drive.google.com/drive/folders/1dzxdP6f9QMFvbGBC2r3JNxy7l5O3um](https://drive.google.com/drive/folders/1dzxdP6f9QMFvbGBC2r3JNxy7l5O3umO6?usp=sharing) [O6?usp=sharing](https://drive.google.com/drive/folders/1dzxdP6f9QMFvbGBC2r3JNxy7l5O3umO6?usp=sharing)

# **Referencias**

- <span id="page-55-0"></span>Blockhead, T. (2016). *Guía Definitiva de Prácticas Ágiles esenciales de Scrum.* Babelcube Inc.
- Eramba. (s.f.). *Eramba Frequently Asked Questions*. Obtenido de Eramba Frequently Asked Questions: https://www.eramba.org/faq
- Fitzgerald, T. (2018 ). *CISO COMPASS: Navigating Cybersecurity Leadership Challenges with Insights from Pioneers.* CRC Press.
- Forcier, J., Bissex, P., & Chun, W. (2008). *Python Web Development with Django.* Addison-Wesley Professional.
- *Honorarios*. (16 de Junio de 2021). Obtenido de Consejo Profesional de Ciencias de la Informatica de Buenos Aires: http://www.cpciba.org.ar/honorarios
- International Organization for Standardization. (2018). ISO. *Information technology — Security techniques — Information security techniques — Information security and vocabulary*.
- KnowBe4. (s.f.). *KCM GRC Platform Product Features*. Obtenido de KCM GRC Platform Product Features: https://kcmgrc.knowbe4.com/kcm-grc-platformproduct-features
- Laurence, T. (2017). *Blockchain for dummies.* John Wiley & Sons, Inc.
- May, M. M., & Elliot, D. (10 de 4 de 2021). *Consortium for Research on Information Security and Policy*. Obtenido de Consortium for Research on Information Security and and Policy: https://fsi.stanford.edu/research/consortium\_for\_research\_on\_information\_secur ity\_and\_policy
- Nemati, H. R. (2008). *Information Security and Ethics: Concepts, Methodologies, Tools and Applications.* Universidad de Indiana.
- Python Software Foundation. (s.f.). *What is Python? Executive Summary.* Obtenido de What is Python? Executive Summary.: https://www.python.org/doc/essays/blurb

# **Anexos**

# *Anexo 1 – Planilla de Riesgos*

<span id="page-56-1"></span><span id="page-56-0"></span>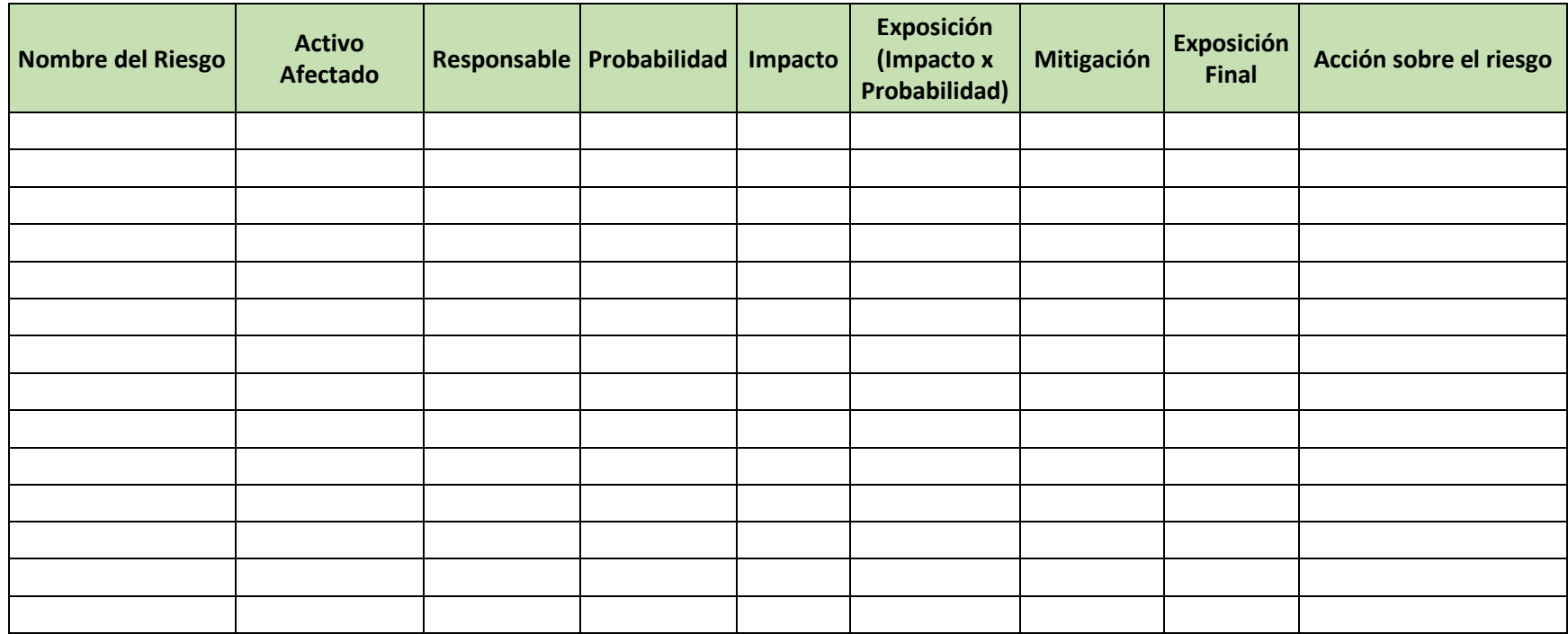

*Tabla 51 - Fuente: Elaboración Propia*

# *Anexo 2 – Planilla de Incidentes*

<span id="page-57-0"></span>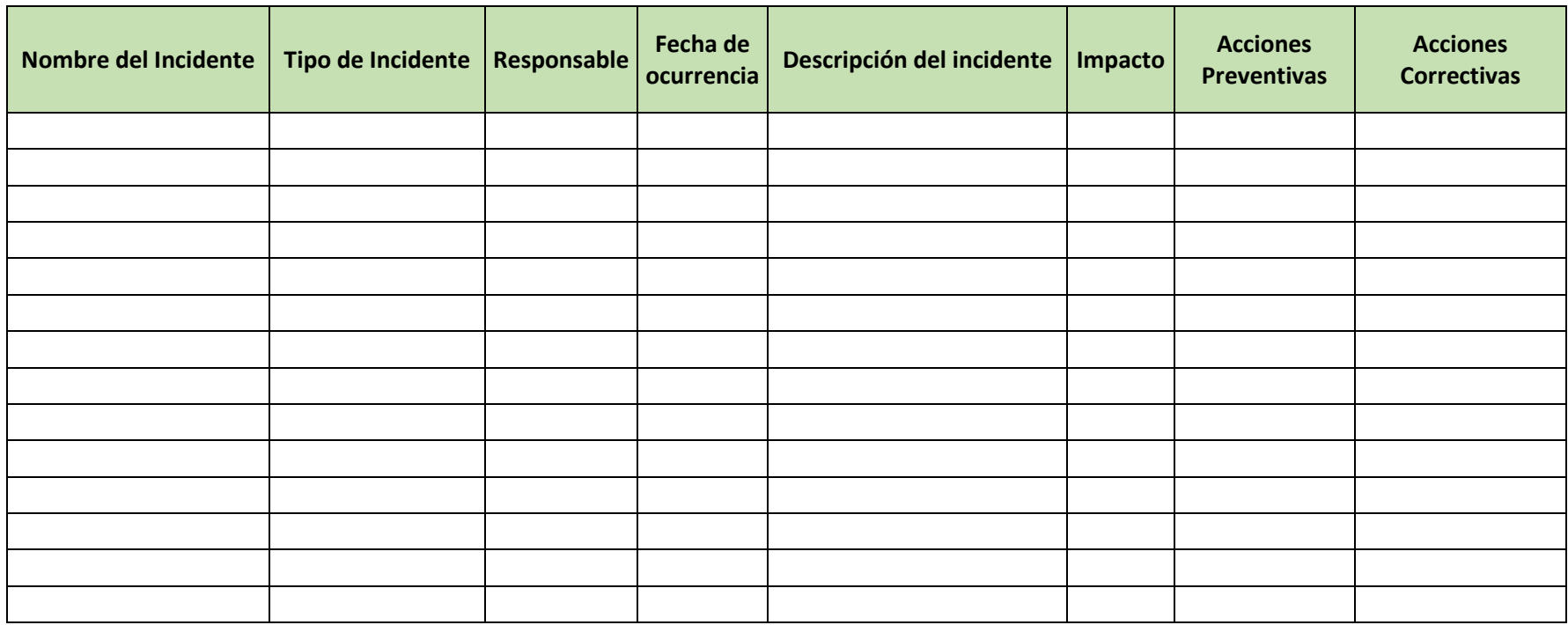

*Tabla 52 - Fuente: Elaboración Propia*

*Anexo 3 – Planilla de Listado de Controles*

<span id="page-58-0"></span>

| Nombre del Control | <b>Activo a Revisar</b> | Responsable | <b>Fecha Programada</b> | Fecha<br>Realizada | Evidencia<br>Registrada | Ubicación de la evidencia | Resultado |
|--------------------|-------------------------|-------------|-------------------------|--------------------|-------------------------|---------------------------|-----------|
|                    |                         |             |                         |                    |                         |                           |           |
|                    |                         |             |                         |                    |                         |                           |           |
|                    |                         |             |                         |                    |                         |                           |           |
|                    |                         |             |                         |                    |                         |                           |           |
|                    |                         |             |                         |                    |                         |                           |           |
|                    |                         |             |                         |                    |                         |                           |           |
|                    |                         |             |                         |                    |                         |                           |           |
|                    |                         |             |                         |                    |                         |                           |           |
|                    |                         |             |                         |                    |                         |                           |           |
|                    |                         |             |                         |                    |                         |                           |           |
|                    |                         |             |                         |                    |                         |                           |           |
|                    |                         |             |                         |                    |                         |                           |           |
|                    |                         |             |                         |                    |                         |                           |           |
|                    |                         |             |                         |                    |                         |                           |           |

*Tabla 53 - Fuente: Elaboración Propia*

# *Anexo 4 – Declaración de Aplicabilidad*

<span id="page-59-0"></span>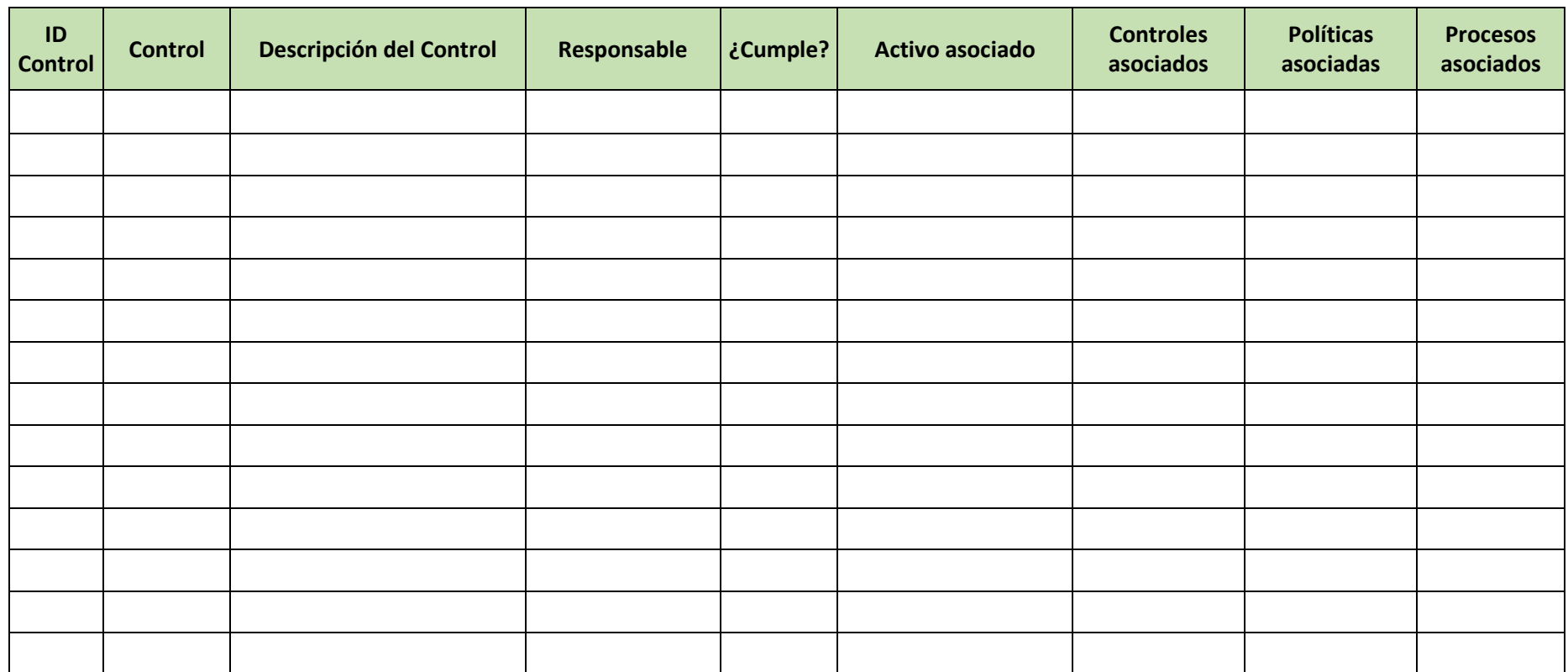

*Tabla 54 - Fuente: Elaboración Propia*